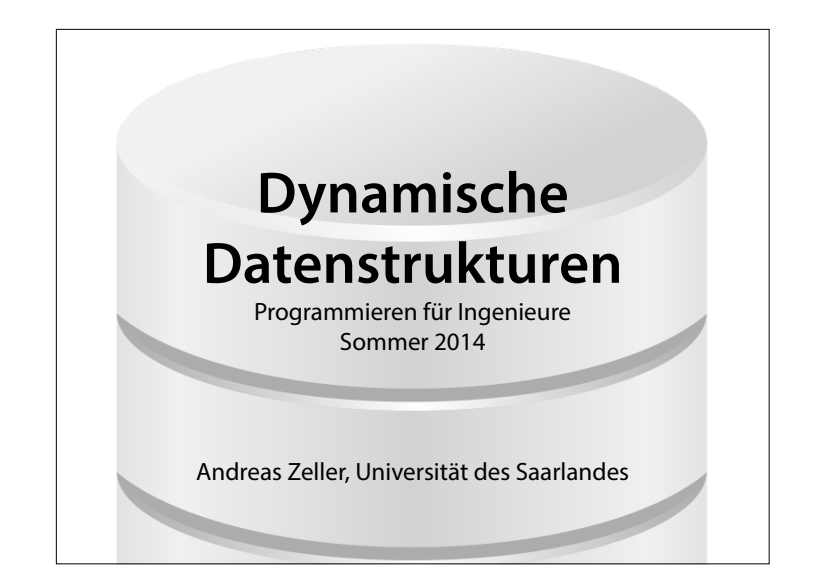

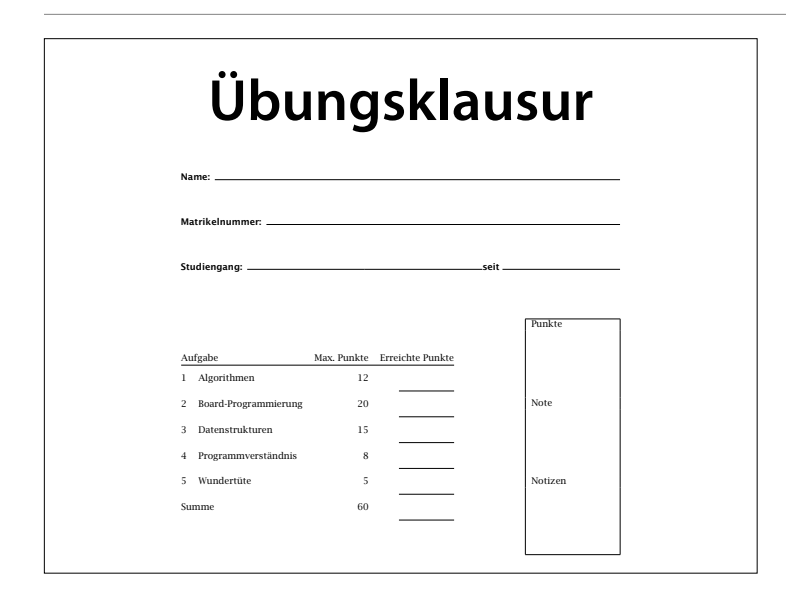

# **Ihr Projekt**

1

- **Bis 27. Juni**: Projektskizze abgeben
- Eine A4-Seite mit
	- Was soll gemacht werden?
	- Warum ist das originell?
	- Warum ist das schwer?
- Feedback bis 1. Juli

# **Abgabe**

- **Bis 25. Juli**: Projekt einreichen
	- Schaltplan, Quellcode
	- Aufbauanleitung
	- Einsatzanleitung
	- Demo-Video

# **Projekt-Beispiele**

- Einfache Spiele: Senso, Tic-Tac-Toe, …
- Steuerungen: Regelkreis, Tresor, …
- Zeitmessung: Weltzeit, Wecker, …
- Und Ihre eigene Idee…
- Bewertung nach Schwierigkeit und Originalität

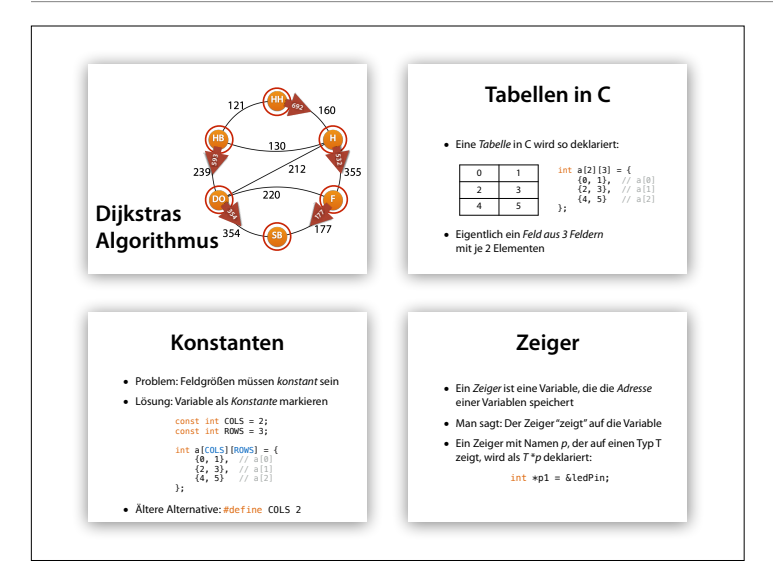

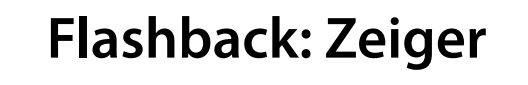

- Ein Zeiger ist eine Variable, die die Adresse einer Variablen speichert
- Man sagt: Der Zeiger "zeigt" auf die Variable
- Ein Zeiger mit Namen  $p$ , der auf einen Typ T zeigt, wird als  $T^*p$  deklariert:

 $int *p1 = \&led$ ledPin;

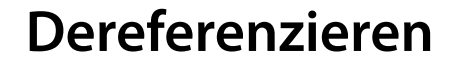

- Der Ausdruck  $p$  steht für die Variable, auf die p zeigt (= die Variable an Adresse  $p$ )
- Man sagt: Der Zeiger wird dereferenziert
- $\bullet$  \*p kann wie eine Variable benutzt werden

 $int *p1 = \&led$ ledPin; int  $x = *p1$ ; //  $x =$  ledPin  $*D1 = 25;$  // ledPin = 25

## **Tauschen mit Zeigern** void **swap**(int \*a, int \*b) { int tmp =  $*$ a;  $*a = *b;$  $*b = tmp;$ }

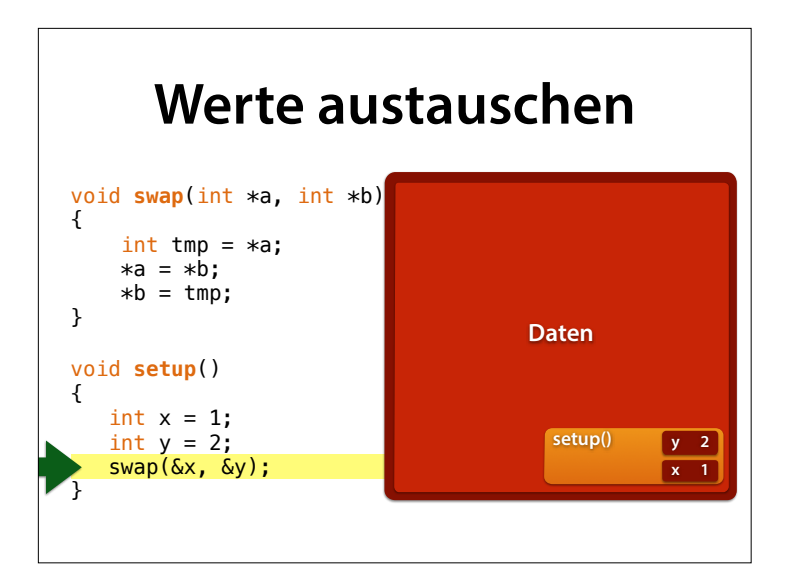

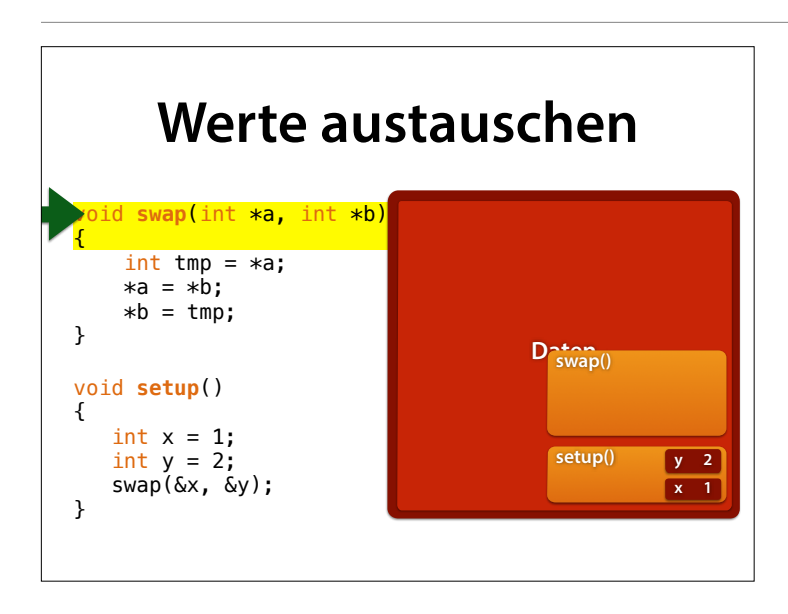

a zeigt nun auf x, b auf y.  $*$ a ist der Wert, der an der Adresse von a steht – also der Wert von x.

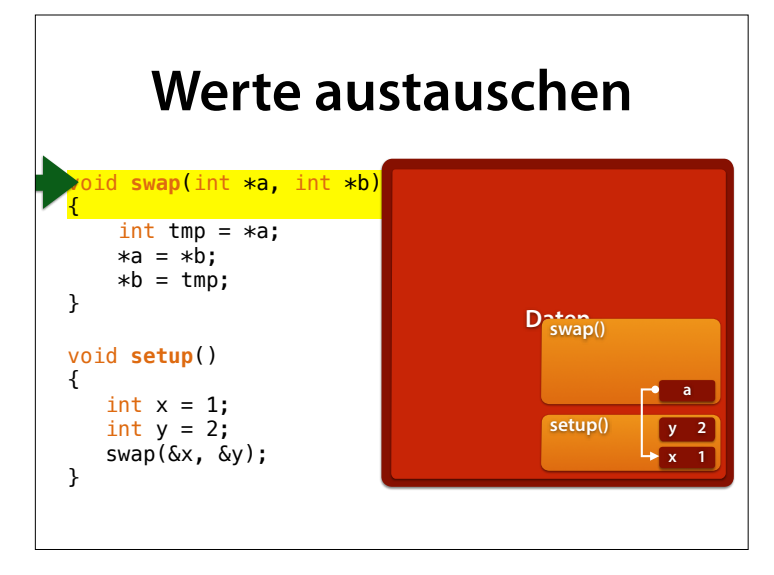

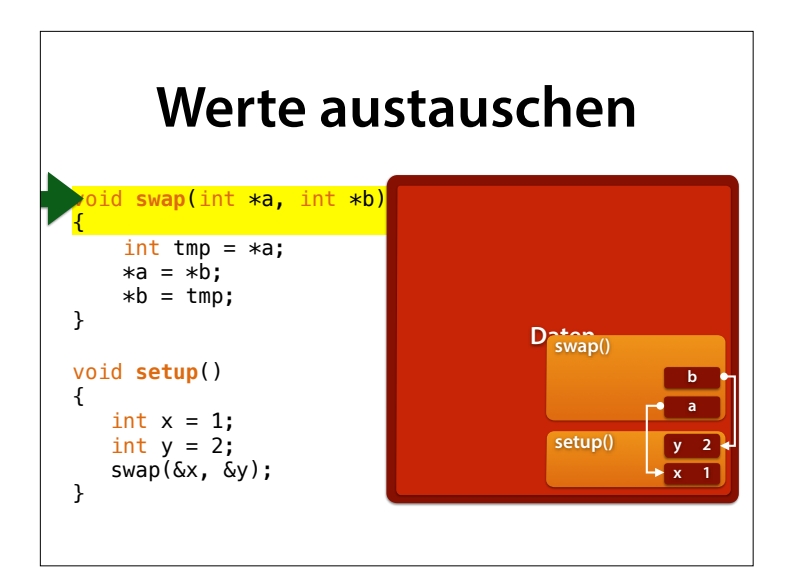

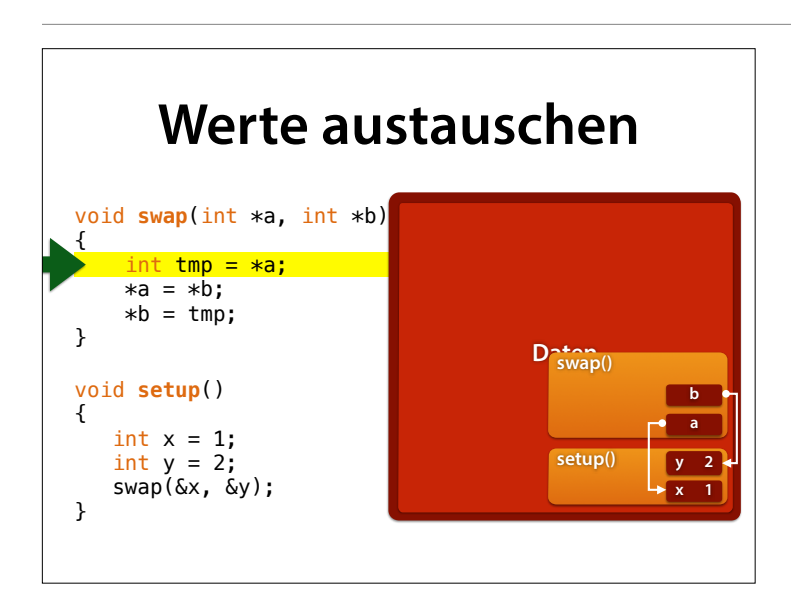

a zeigt nun auf x, b auf y.  $*$ a ist der Wert, der an der Adresse von a steht – also der Wert von x.

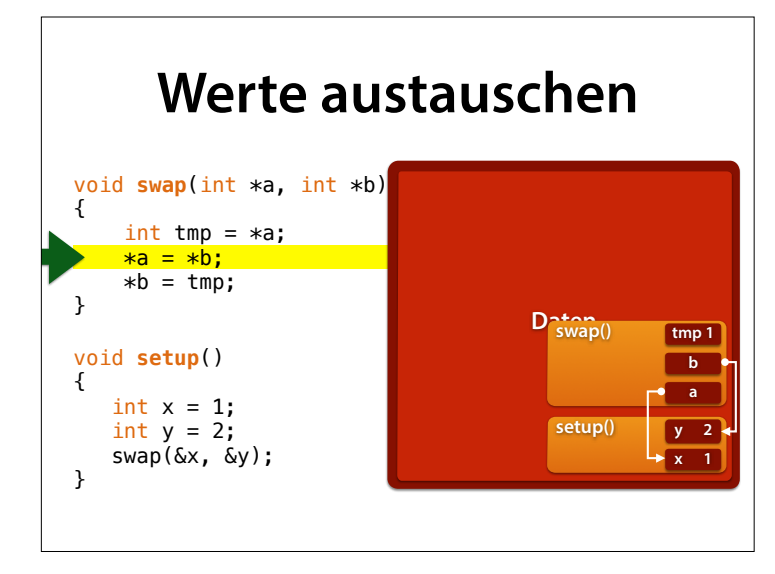

Wir können nun \*a einen neuen Wert zuweisen – und verändern damit x

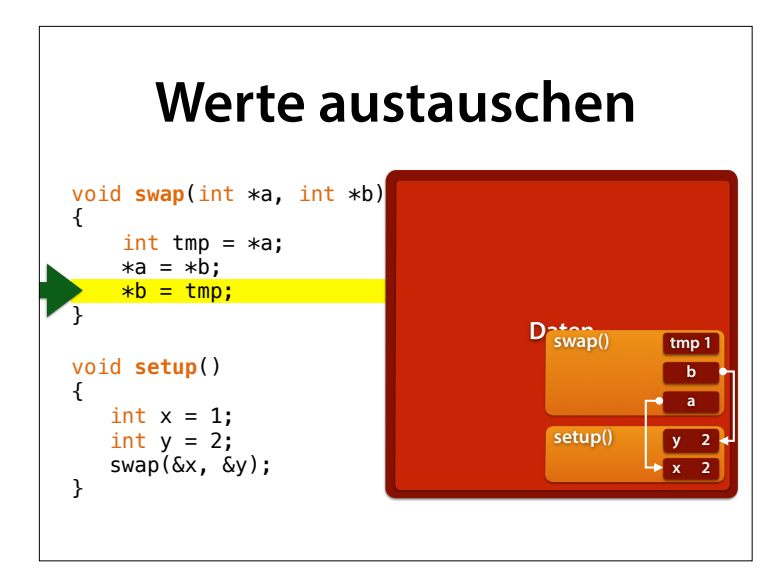

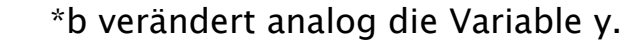

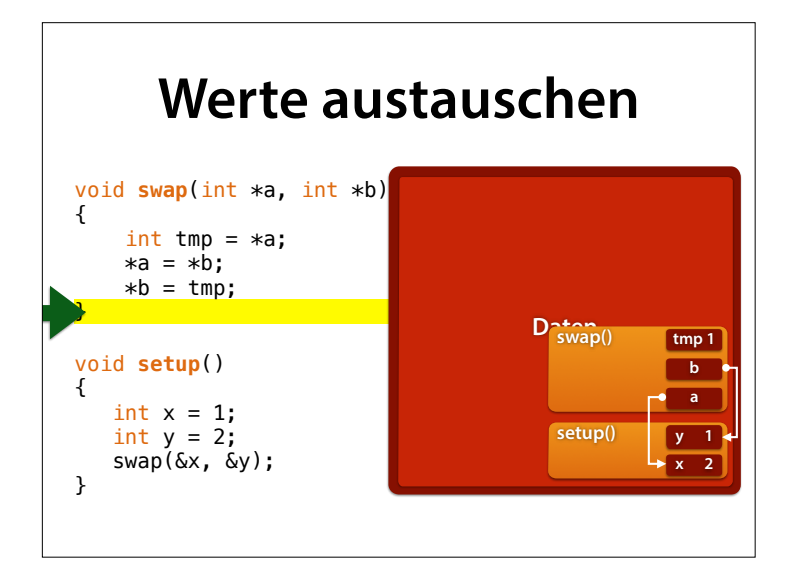

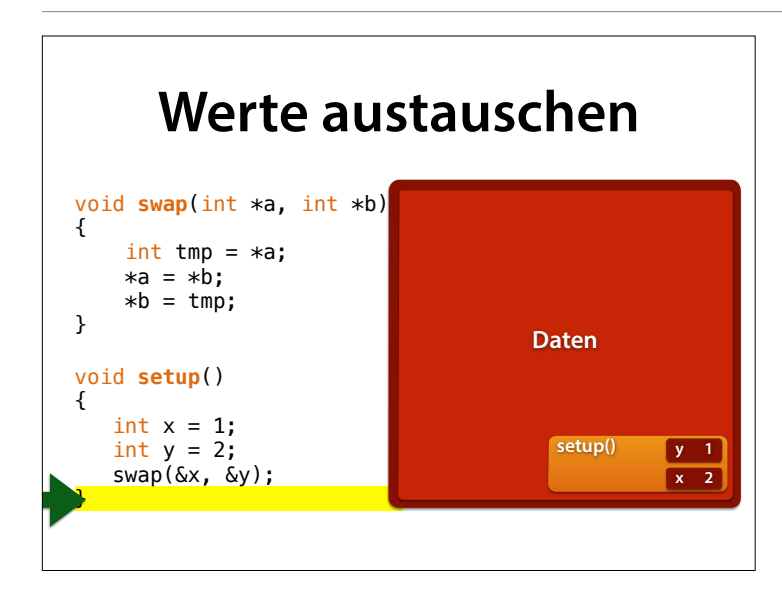

#### … und am Ende sind x und y (wie geplant) vertauscht!

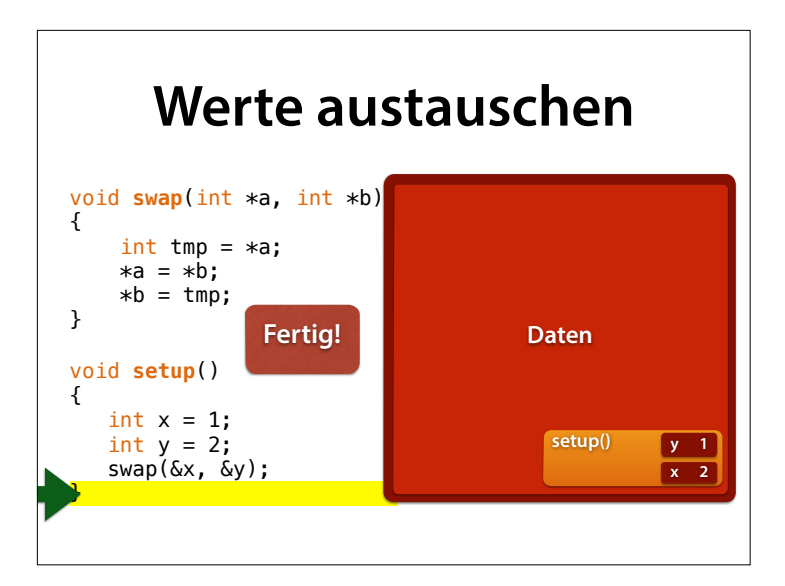

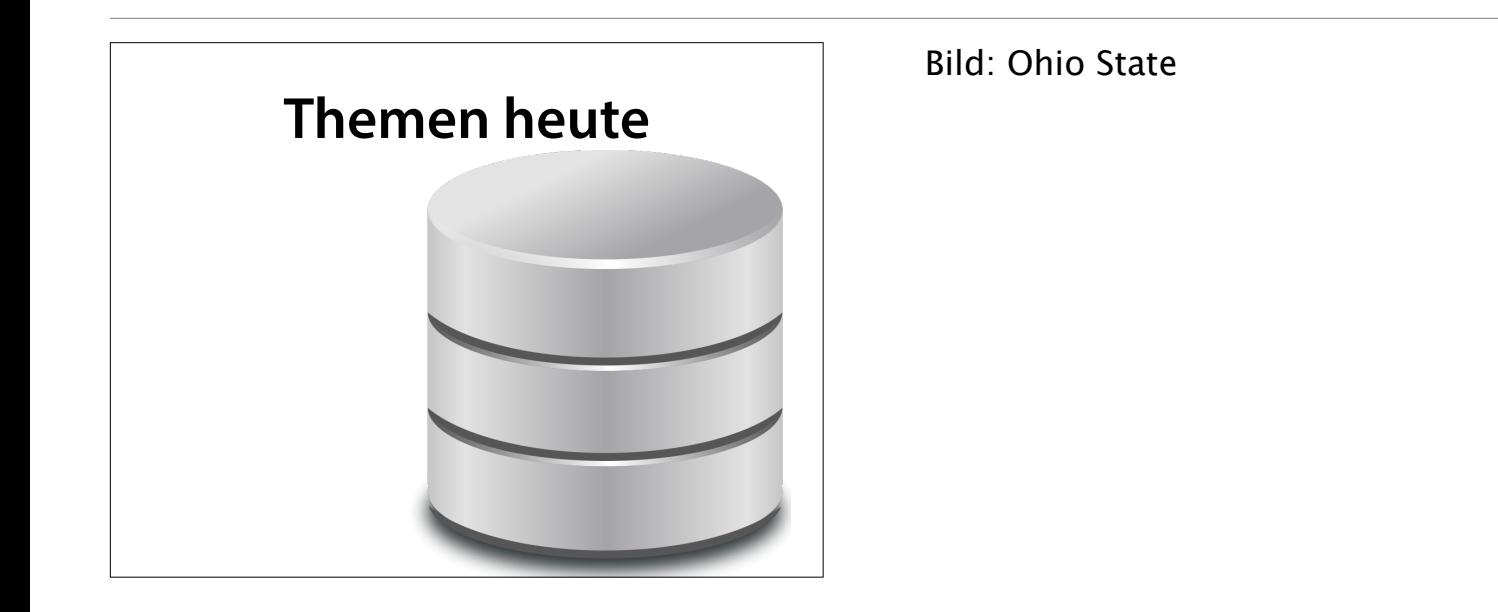

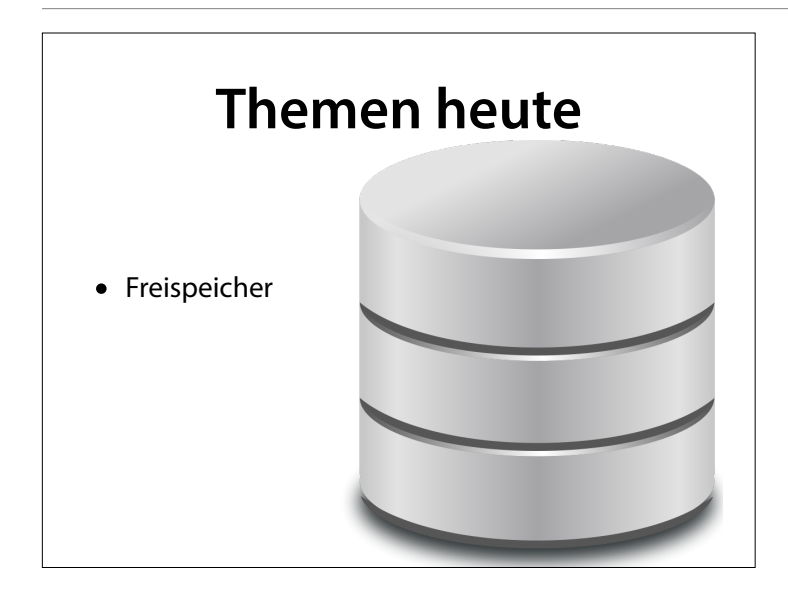

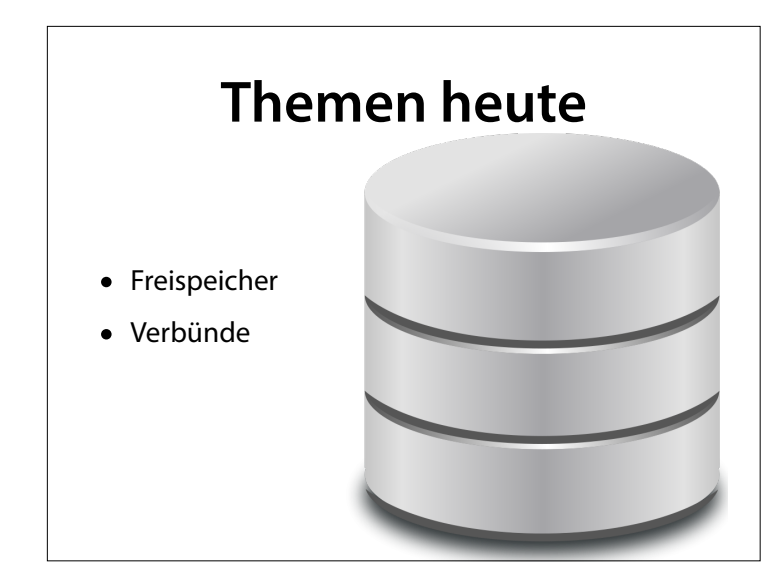

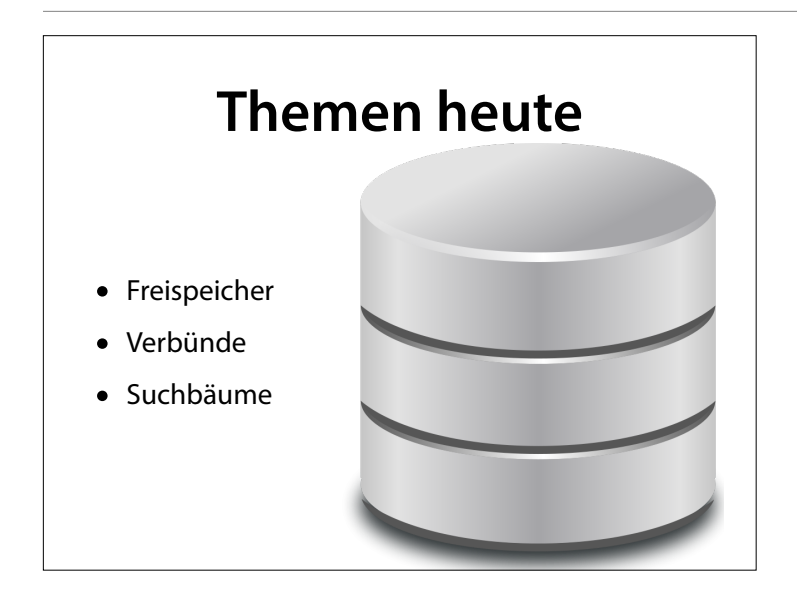

# **Dynamische Datenstrukturen**

- In C muss ich die Größe eines Feldes bereits zur Übersetzungszeit ("statisch") angeben
- Was aber, wenn ich diese Größe erst zur Laufzeit ("dynamisch") kenne?
- Ich lade eine Karte (z.B. aus einer Datei)
- Die Karte enthält die Listen der Städte und Straßen
- Die Liste kann je nach Karte unterschiedlich groß sein

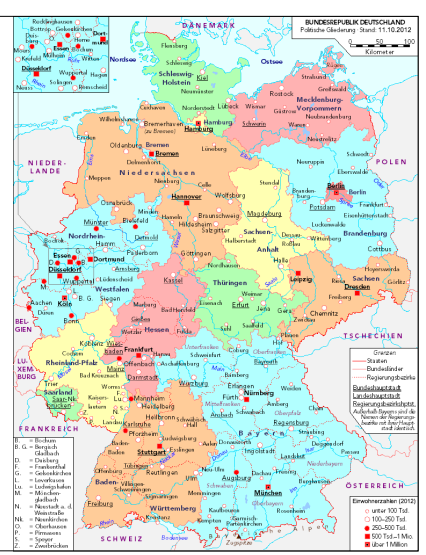

# **Freispeicher**

- Freispeicher ist Speicher, der erst zur Laufzeit angefordert wird
- Ich kann die Größe frei festlegen
- Ich erhalte einen Zeiger auf den Speicher
- Wichtigster Einsatz von Zeigern!

# **Freispeicher anlegen**

 $\bullet$  Die C-Funktion malloc(n) erzeugt einen Speicherbereich, bestehend aus n Bytes

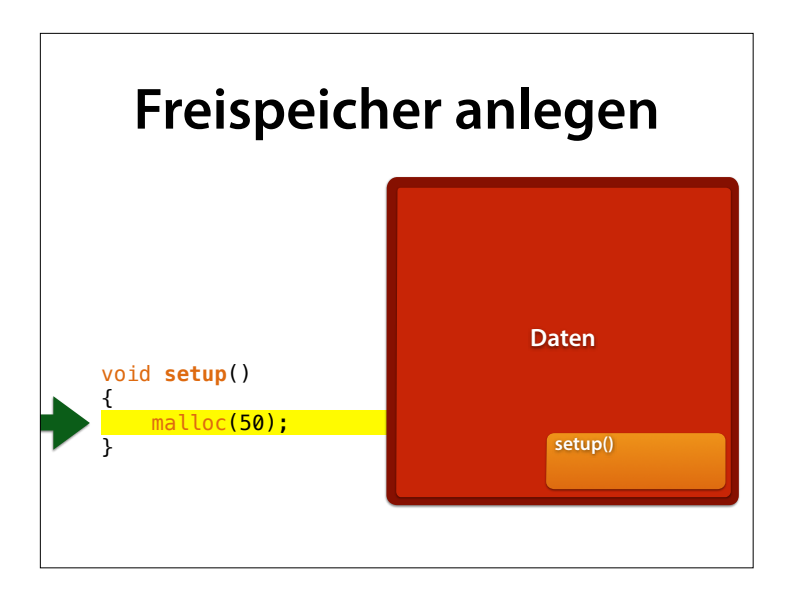

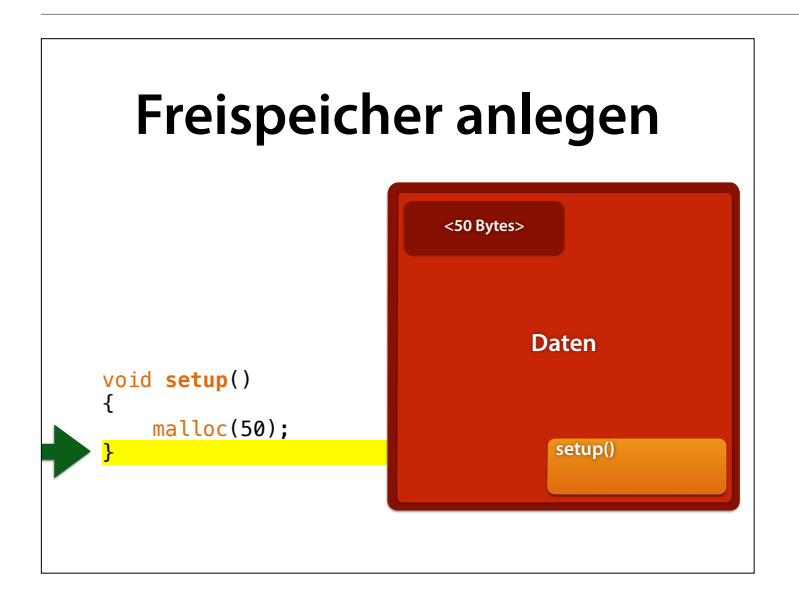

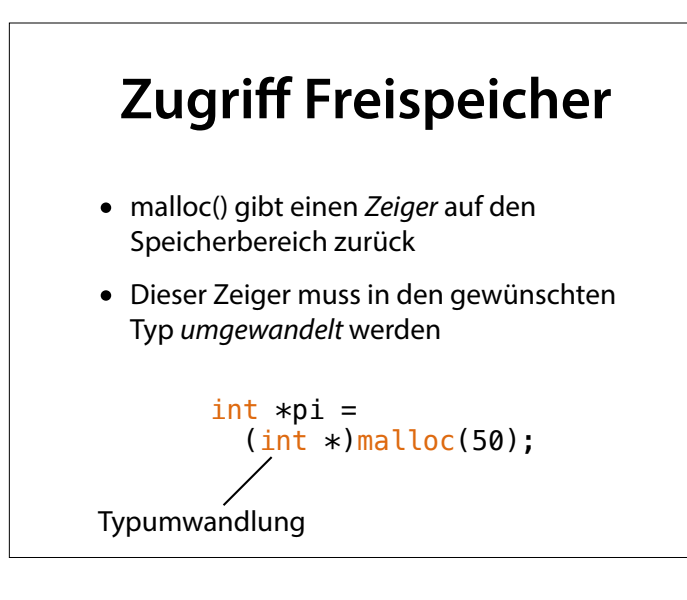

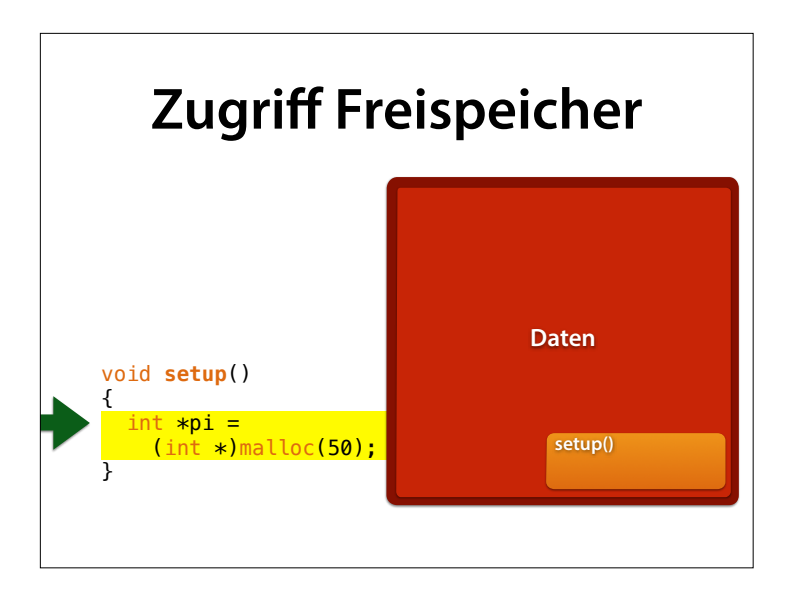

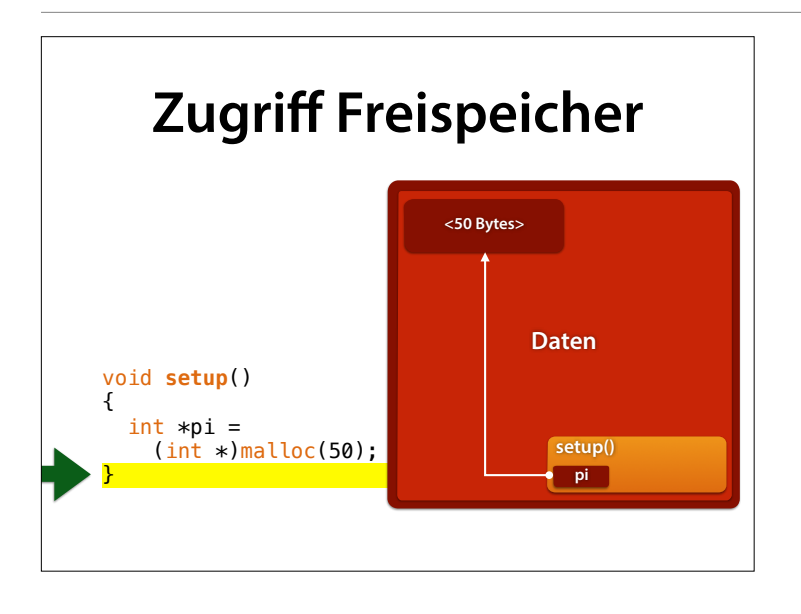

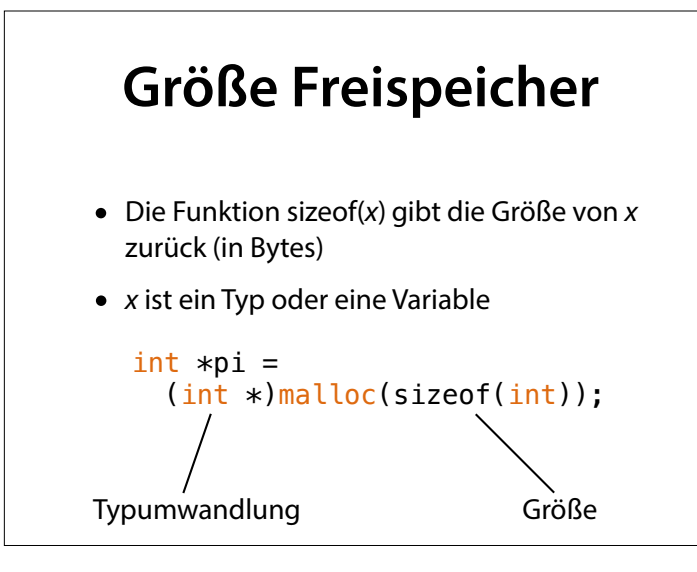

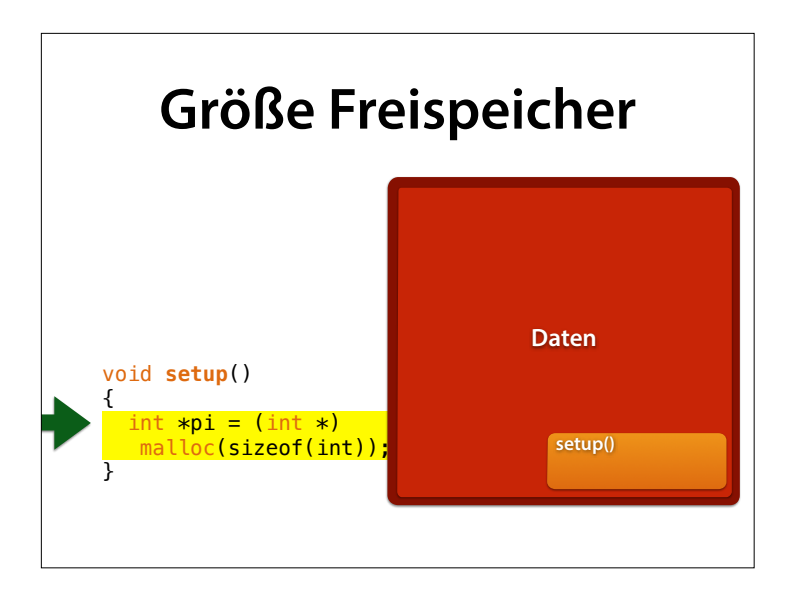

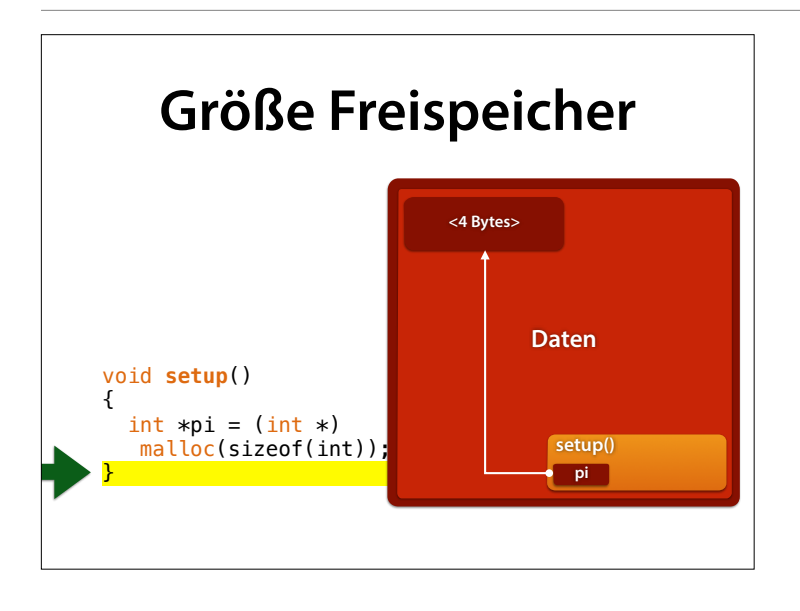

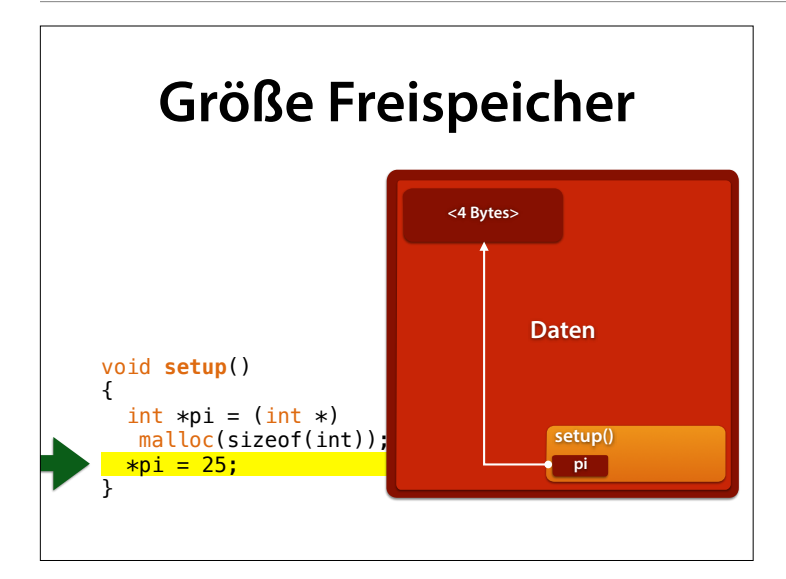

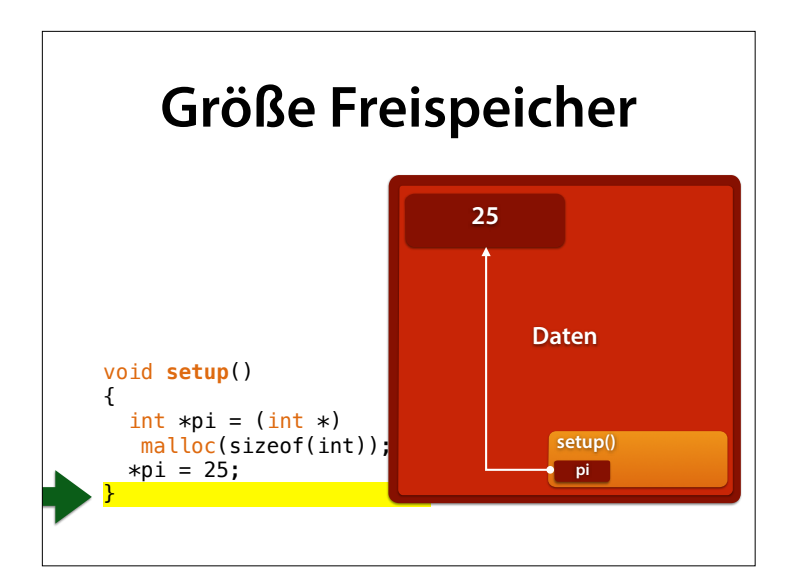

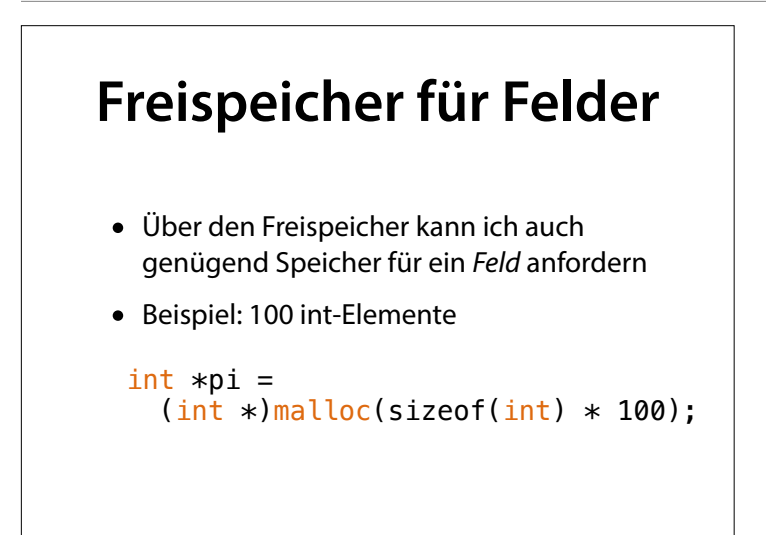

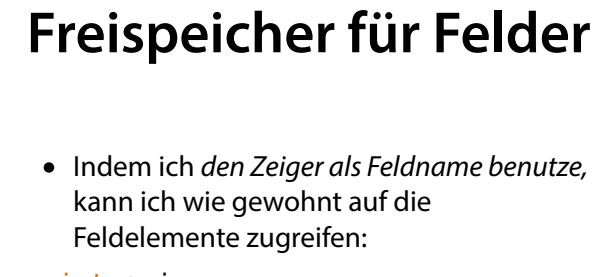

```
int *pi =(int *)<b>malloc</b>(sizeof(int) * 100);pi[0] = 2;pi[1] = 3;pi[2] = pi[0] * pi[1];
```
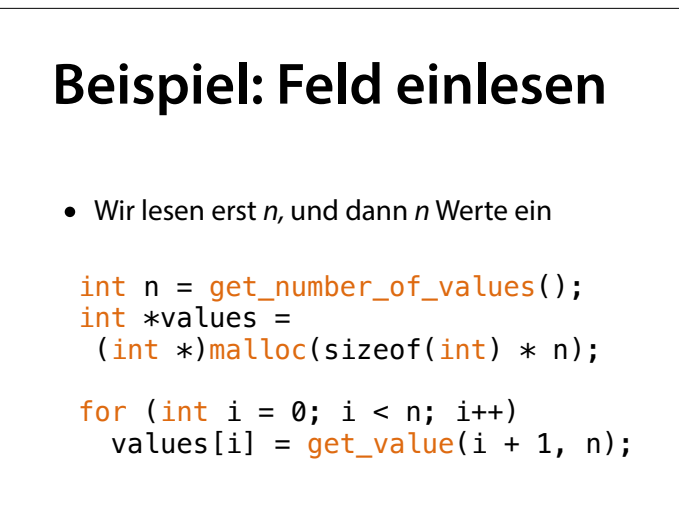

### **Beispiel: Feld einlesen**

 int n = get\_number\_of\_values();  $int$  \*values =  $(int *)<sub>malloc</sub>(sizeof(int) * n);$ 

for  $(int i = 0; i < n; i++)$ values[i] = get value(i + 1, n);

# **Beispiel: Feld einlesen**

```
 int n = get_number_of_values(); 
int *values =
 (int *)malloc(sizeof(int) * n);
```
for (int  $i = 0$ ;  $i < n$ ;  $i++)$ values[i] =  $get_value(i + 1, n);$ 

Number of values:

## **Beispiel: Feld einlesen** int n = get\_number\_of\_values();  $int$  \*values =  $(int *)$ malloc(sizeof(int)  $* n$ ); for (int  $i = 0$ ;  $i < n$ ;  $i++)$ values[i] =  $get_value(i + 1, n);$  $\therefore$  3

# **Beispiel: Feld einlesen**

 int n = get\_number\_of\_values();  $int$  \*values =  $(int *)<sub>malloc</sub>(sizeof(int) * n);$ 

for  $(int i = 0; i < n; i++)$ values[i] = get value(i + 1, n);

Number of values: Value 1/3: 3

### **Beispiel: Feld einlesen** int n = get\_number\_of\_values();

 $int$  \*values =  $(int *)$ malloc(sizeof(int)  $* n$ );

for (int  $i = 0$ ;  $i < n$ ;  $i++)$ values[i] =  $get_value(i + 1, n);$ 

3

Number of values:  $\div$  2

Value 1/3:

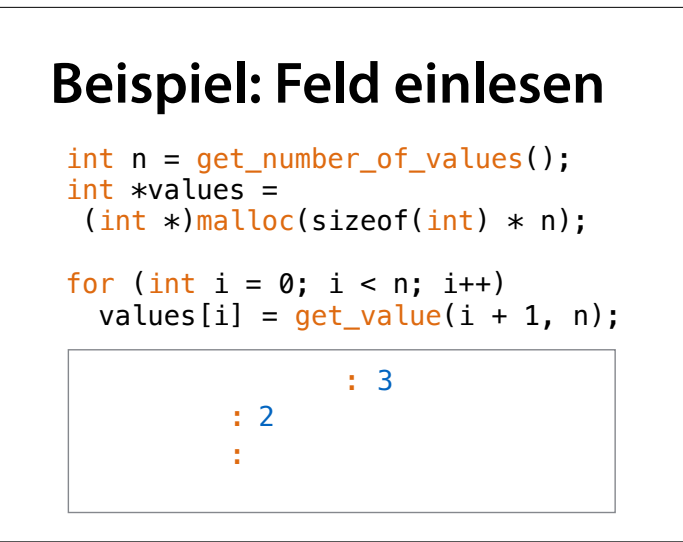

#### **Beispiel: Feld einlesen** int n = get\_number\_of\_values();  $int$  \*values =  $(int *)<sub>malloc</sub>(sizeof(int) * n);$ for  $(int i = 0; i < n; i++)$ values[i] = get value(i + 1, n); Number of values: Value 1/3: Value 2/3: 3  $\div$  2 8

#### **Beispiel: Feld einlesen** int n = get\_number\_of\_values();  $int$  \*values =  $(int *)$ malloc(sizeof(int)  $* n$ ); for (int  $i = 0$ ;  $i < n$ ;  $i++)$ values[i] =  $get_value(i + 1, n);$ Number of values: Value 1/3:  $\sim$  2/3:8:  $\mathbf{r}$ 3  $\div$  2

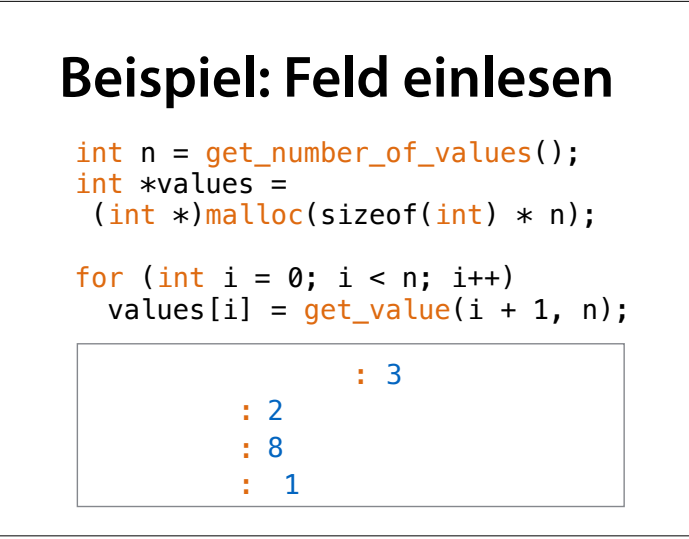

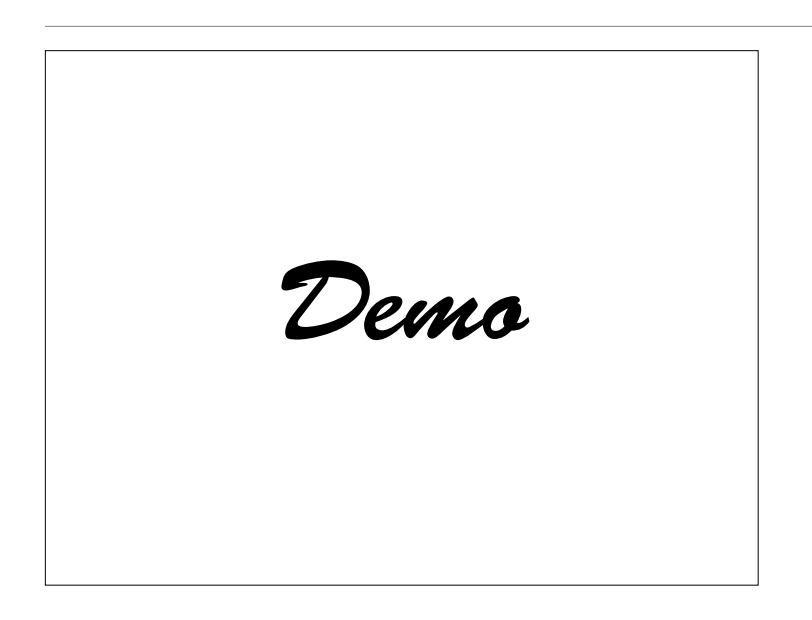

# **Freispeicher freigeben** • Wenn ich den Speicher nicht mehr benötige, muss ich ihn mit free() freigeben  $int *pi =$  $(int *)malloc(sizeof(int) * 100);$  // ...Zugriff auf pi... free(pi);

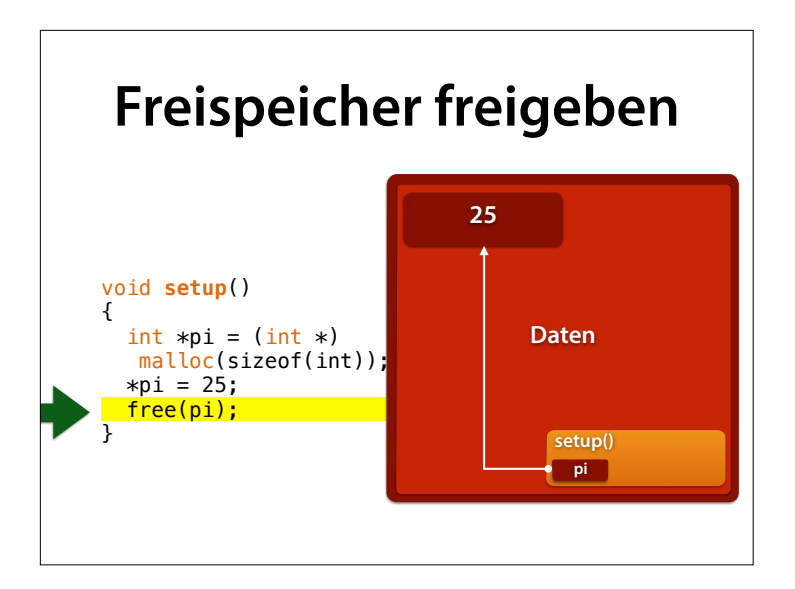

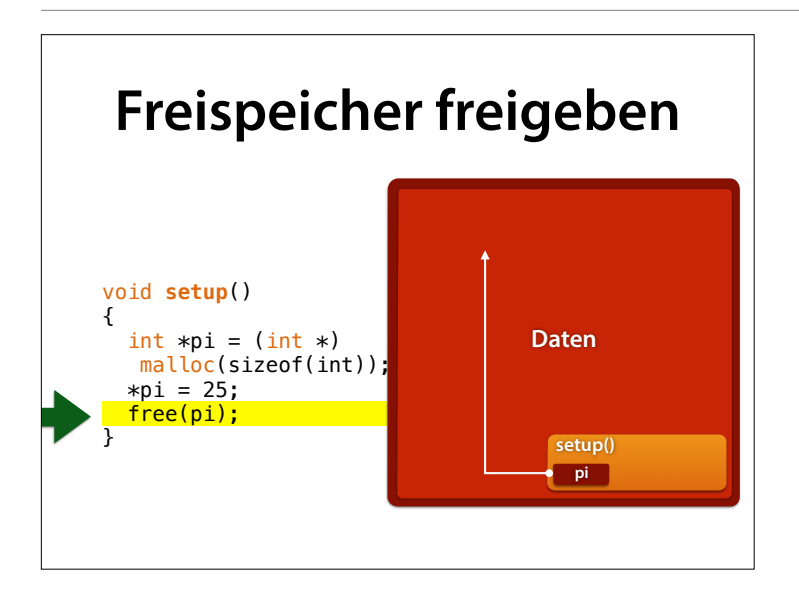

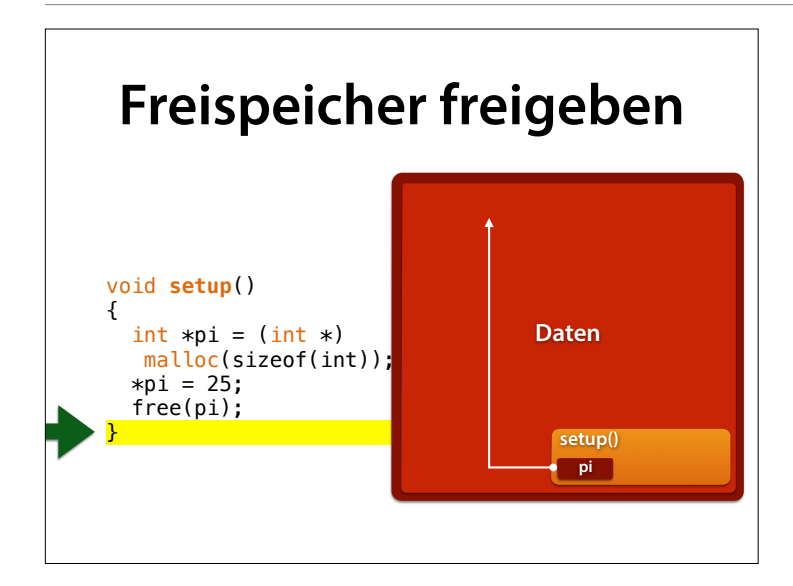

# **Freispeicher freigeben**

- Freigegebener Freispeicher darf nicht weiter benutzt werden!
- Dummerweise merkt man nicht sofort, ob Speicher bereits freigegeben wurde…
- Wird Speicher 2x freigegeben, kommt es irgendwann zum Absturz (Zeitbombe).

# **Freispeicher freigeben**

- Wird Freispeicher nach der Benutzung nicht freigegeben, bleibt er erhalten
- Ist aber kein Zugriff mehr möglich, kann der Speicher nicht mehr freigegeben werden (Speicherleck)

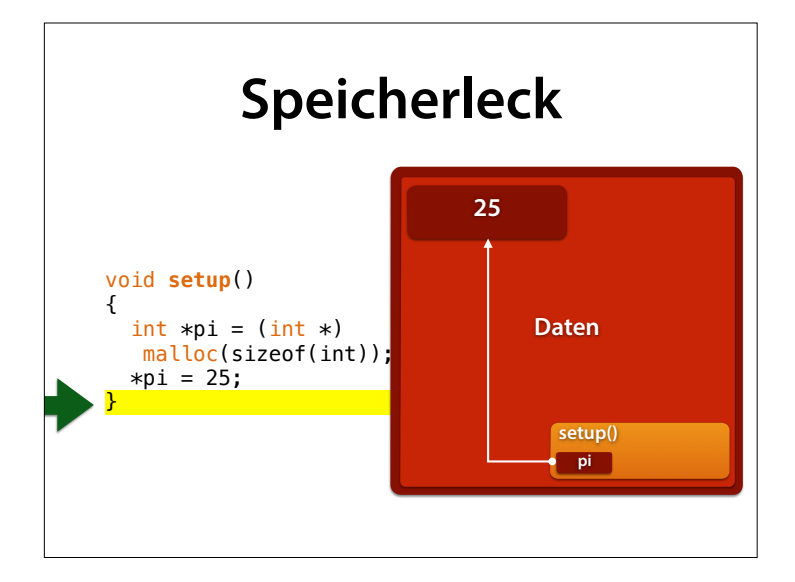

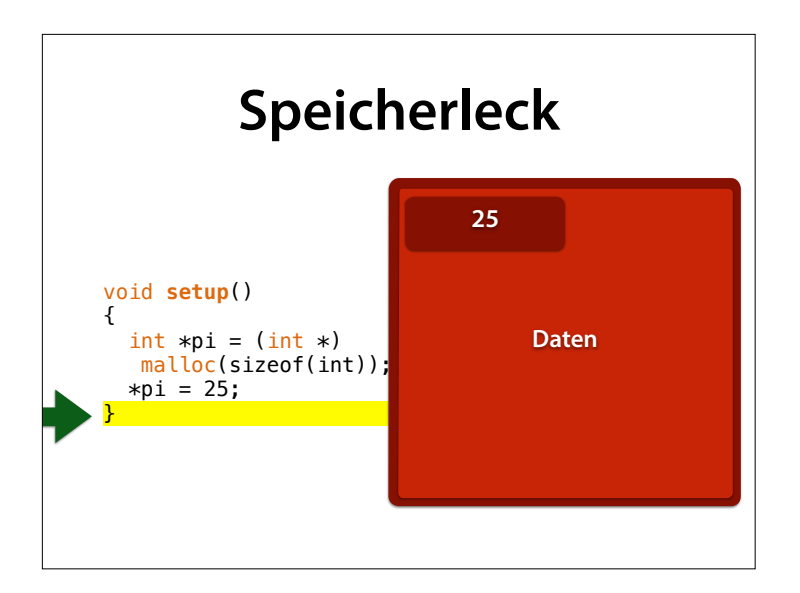

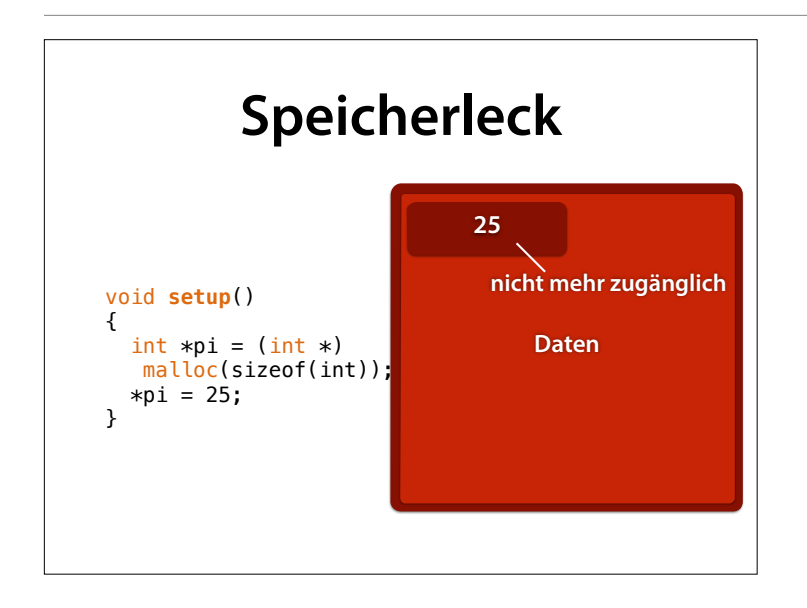

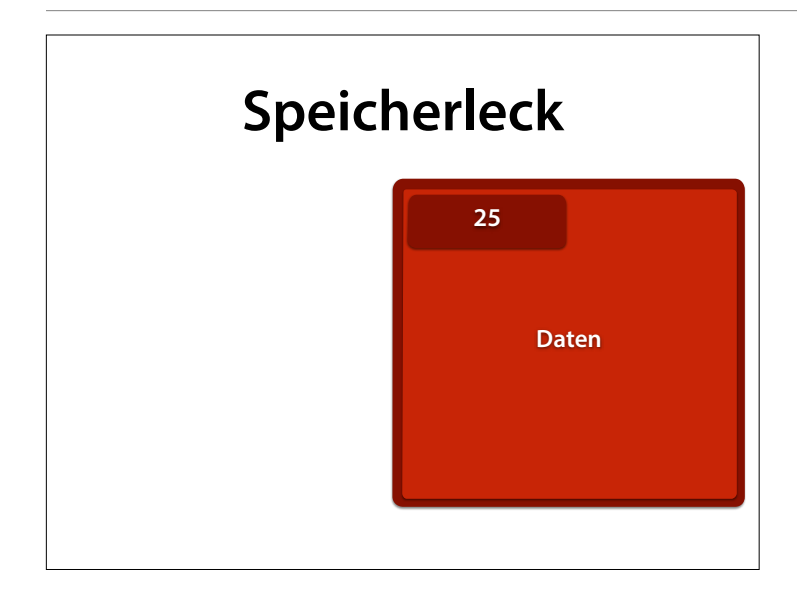

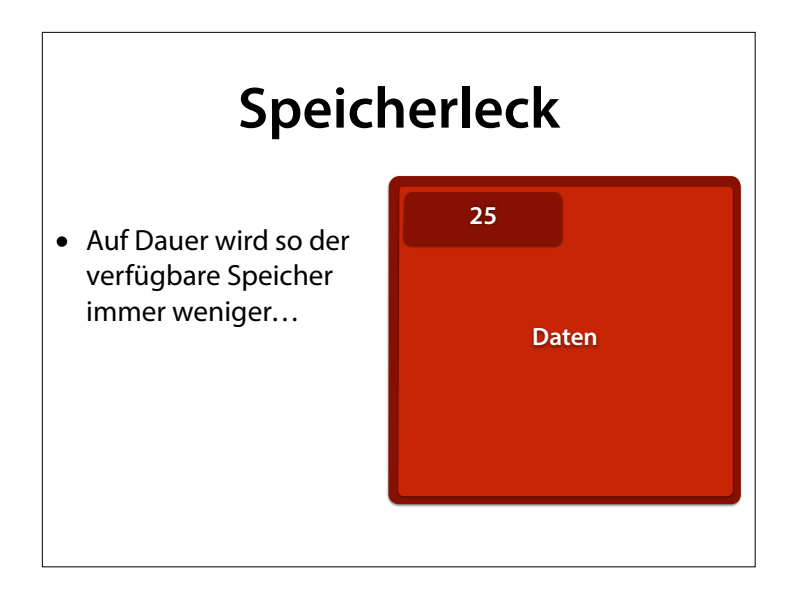

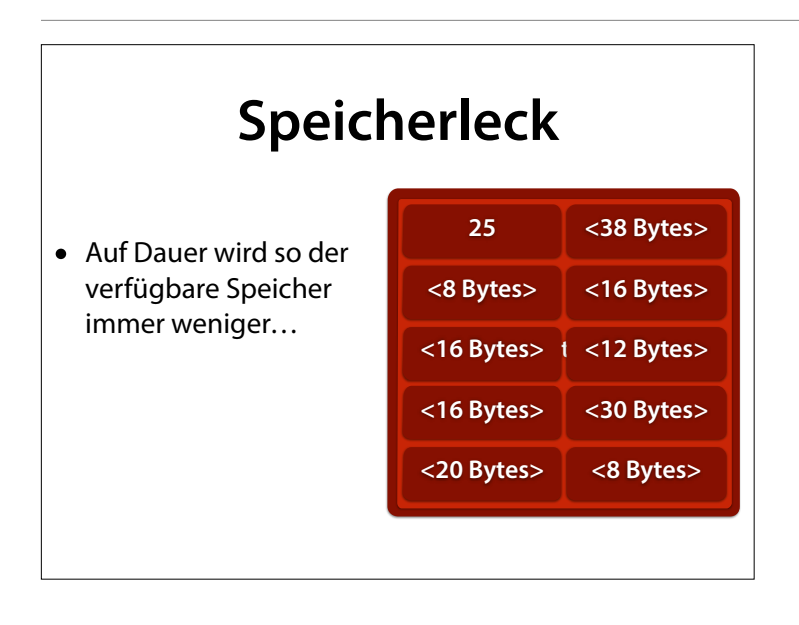

# **Speicherleck**

- Auf Dauer wird so der verfügbare Speicher immer weniger…
- bis er voll ist und kein weiterer Freispeicher mehr zur Verfügung steht.

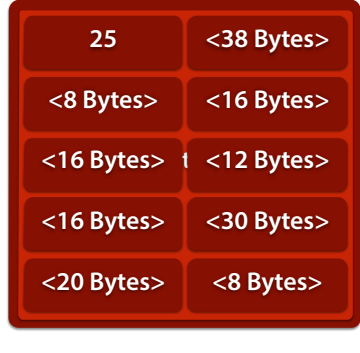

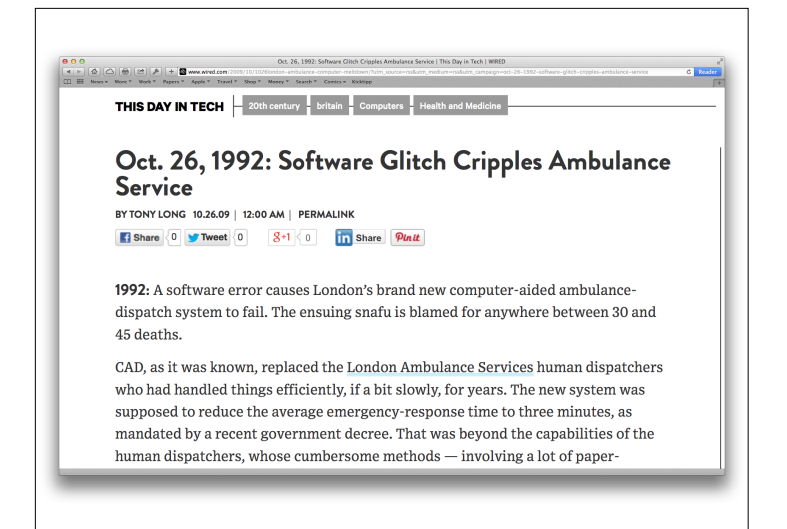

Speicherlecks können zu ernsthaften Problemen führen.

#### http://www.wired.com/ 2009/10/1026london-ambulancecomputer-meltdown

Three primary flaws hampered things from the start: It didn't function well when given incomplete data, the user interface was problematical and — most damning — there was a memory leak in a portion of the code.

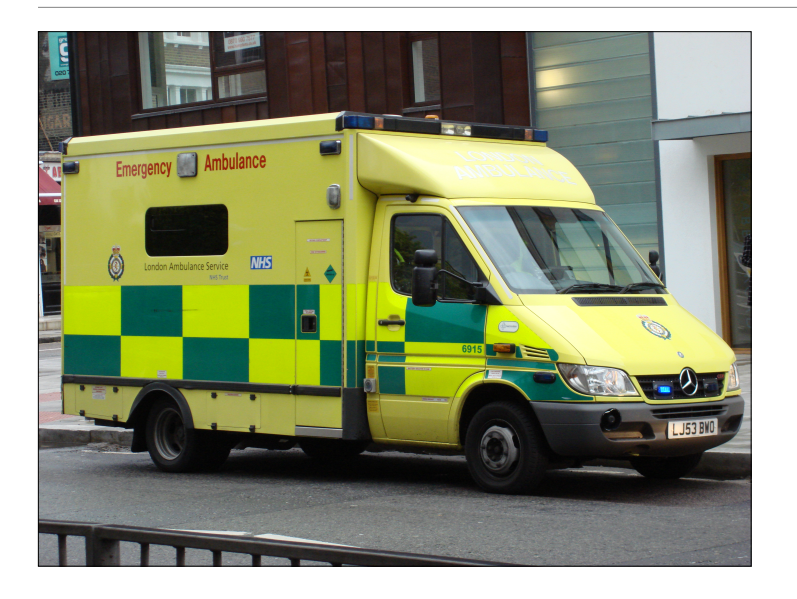

The result in those first hours was complete chaos on the streets. As the system crashed, dispatchers failed to send ambulances to some locations while dispatching multiple units to others. It got worse as people expecting an ambulance and not getting one began to call back, flooding the already-overwhelmed service. In one case, a person who died while awaiting help had already been removed by the mortician before the ambulance arrived.

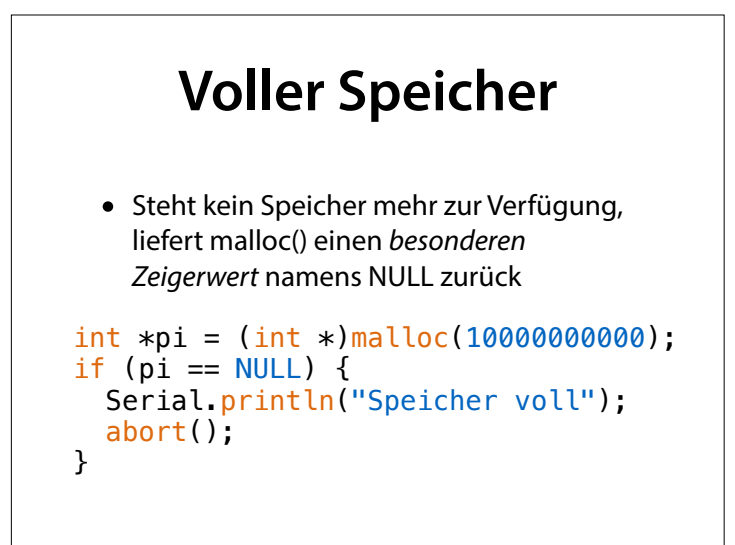

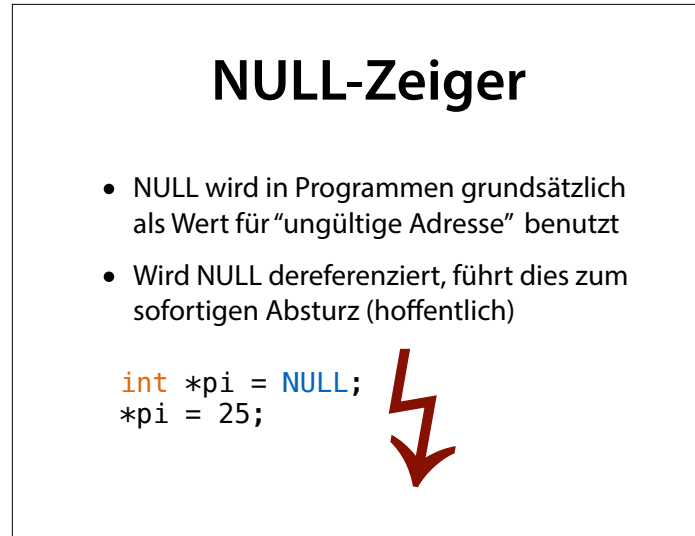

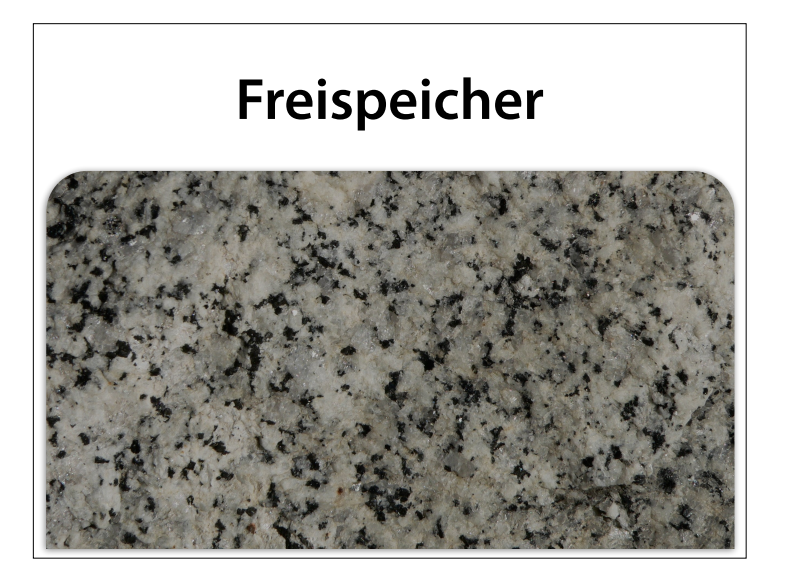

Und wer es trotzdem tut, der möge in der Hölle schmoren für jetzt und alle Zeit. Oder sein Programm möge ihm verfaulen.

# **Freispeicher**

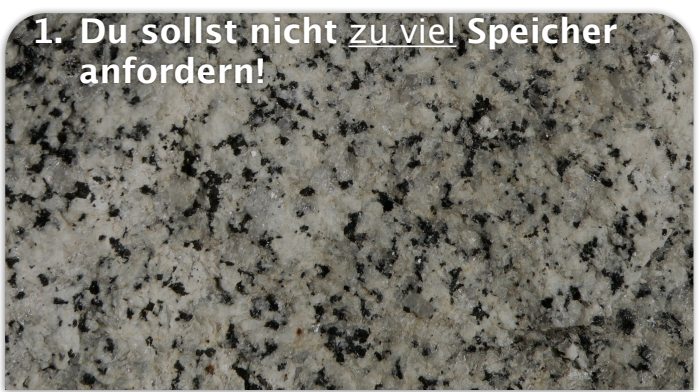

# **Freispeicher**

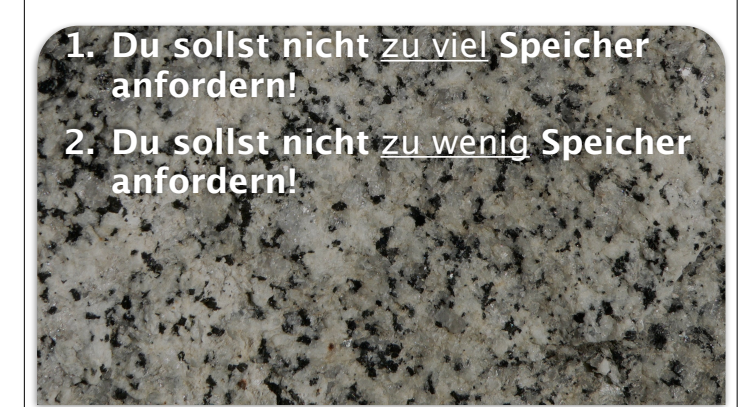

# **Freispeicher**

**1. Du sollst nicht** zu viel **Speicher anfordern! 2. Du sollst nicht** zu wenig **Speicher anfordern!**

**3. Du sollst angeforderten Speicher wieder freigeben!**

# **Freispeicher**

**1. Du sollst nicht** zu viel **Speicher** 

**anfordern! 2. Du sollst nicht** zu wenig **Speicher anfordern!**

**3. Du sollst angeforderten Speicher wieder freigeben!**

**4. Niemal\$ sollst Du auf** 

**freigegebenen Speicher**

### **1. Du sollst nicht** zu viel **Speicher anfordern! 2. Du sollst nicht** zu wenig **Speicher anfordern! 3. Du sollst angeforderten Speicher wieder freigeben! 4. Niemal\$ sollst Du auf freigegebenen Speicher Freispeicher**

# **Freispeicher**

# **Freispeicher in C++**

• In C++ lässt sich der Freispeicher einfacher ansprechen:

```
int *pi = (int *)malloc(sizeof(int));
free(pi); 
C
```

```
int *pi = new int;delete pi;
C++
```
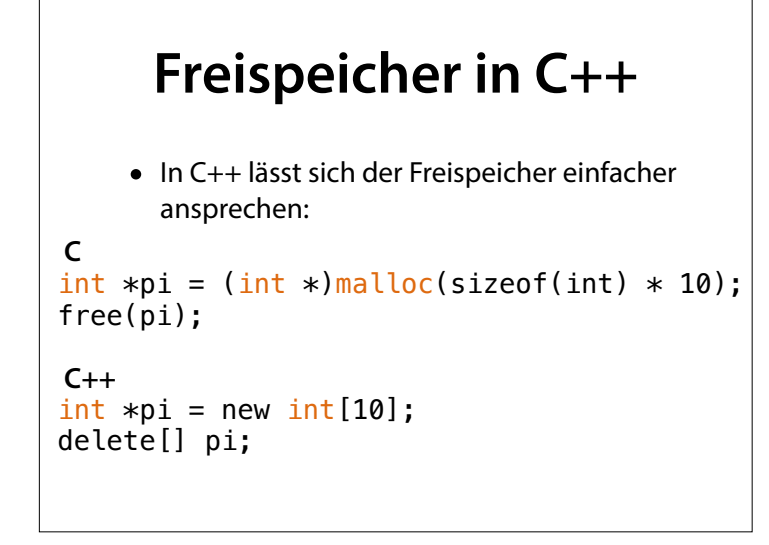

Wichtig: zu "malloc" gehört "free", zu "new" "delete", und zu "new[]" "delete[]". Durcheinanderbringen hat schreckliche Folgen.

### **Zeiger und Felder** • In C und C++ steht jeder Feldname für die Adresse, an der das Feld beginnt  $char s[100] = "Hall";$ char  $*pc = 6s[0];$  // 1. Element  $*pc = 'B';$  $char$  \*pc = s;  $*pc = 'B'$ ; ist dasselbe wie

# **Zeigerarithmetik**

 $\bullet$  Ist p ein Zeiger auf ein Feldelement, dann zeigt  $p + 1$  auf das nächste Element.

 $char s[100] = "Hall";$ 

char  $*pc = s$ ; // 1. Element  $*pc = 'B';$  $pc = pc + 1$ ; // 2. Element  $*pc = 'i';$ 

# **Zeigerarithmetik**

• Ist p ein Zeiger auf ein Feldelement, dann zeigt  $p + 1$  auf das nächste Element.

 $char s[100] = "Hall";$ 

char  $*pc = s$ ; // 1. Element while (\*pc++ != '\0'); return pc - s; // Länge von s

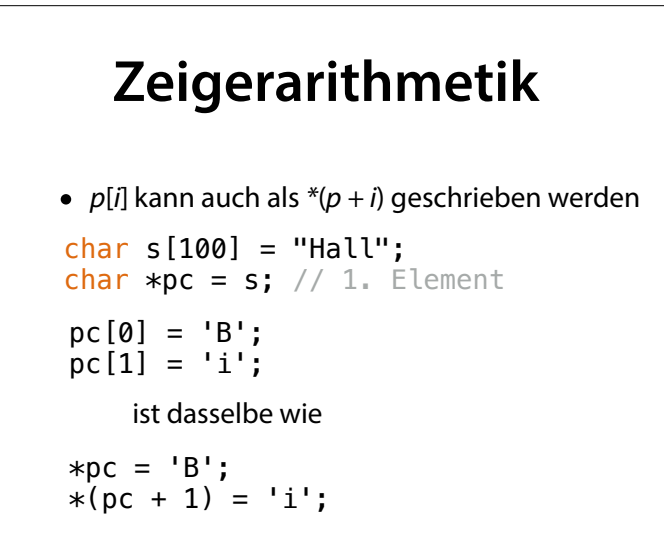

…und da + kommutativ ist, ist pc[1] übrigens auch dasselbe wie  $*(1 + pc)$  und somit 1[pc]. Wenn Sie die Leser Ihrer Programme abgrundtief verwirren wollen, hätten Sie hier eine Vorlage.

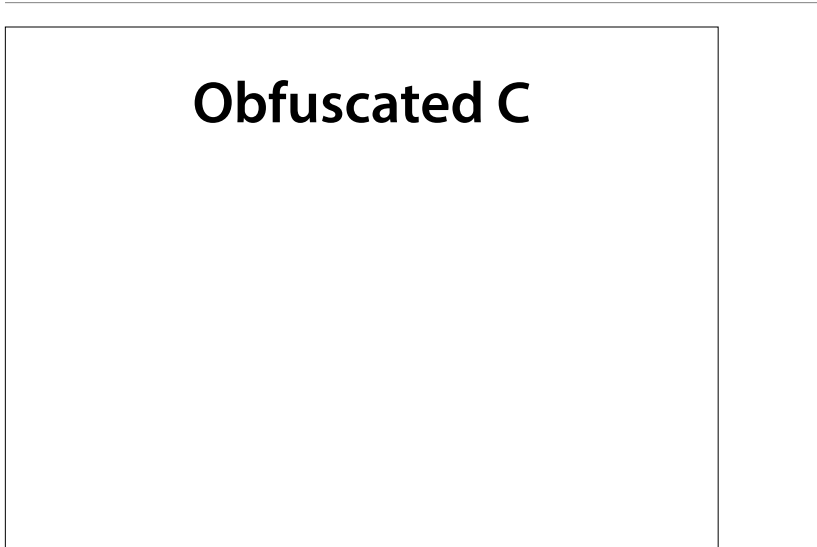

20th International Obfuscated C Code Contest (2011) http://www.ioccc.org/ years.html#2011 (konno) Das Programm passt in eine Zeile und gibt eine Tastatur aus

# **Obfuscated C**

 $main($ , l)char $**l$ ; {6 $*putchar$  (--%20?\_+\_/21&56>\_?  $strc\overline{hr(1[1],\_\sim^{n}pt}u\}$ rxf~c{wk~zyHHOJ]QULGQ[Z"[\_/2])?  $111:46:32:10$ <sup>2</sup>\_&&main(2+\_,l);}

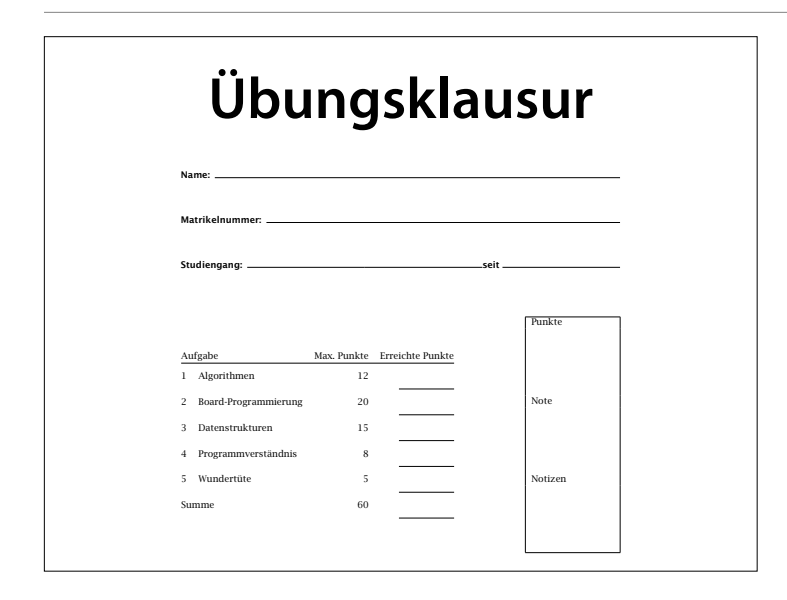

# **Verbünde**

1

Im wirklichen Leben werden Daten oft aus anderen Daten zusammengesetzt:

- Brüche bestehen aus Zähler und Nenner
- Maße bestehen aus Breite, Höhe, Tiefe
- Koordinaten bestehen aus x, y, z-Werten

# **Verbünde**

- In C können einzelne Daten zu einem Verbund ("struct") zusammengefasst werden
- Beispiel: Komplexe Zahlen

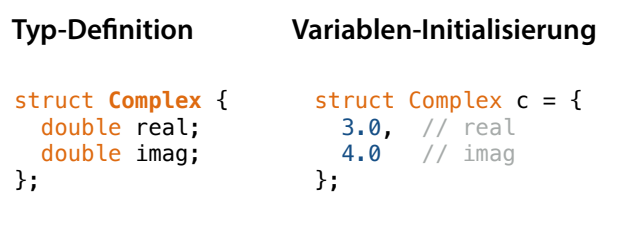

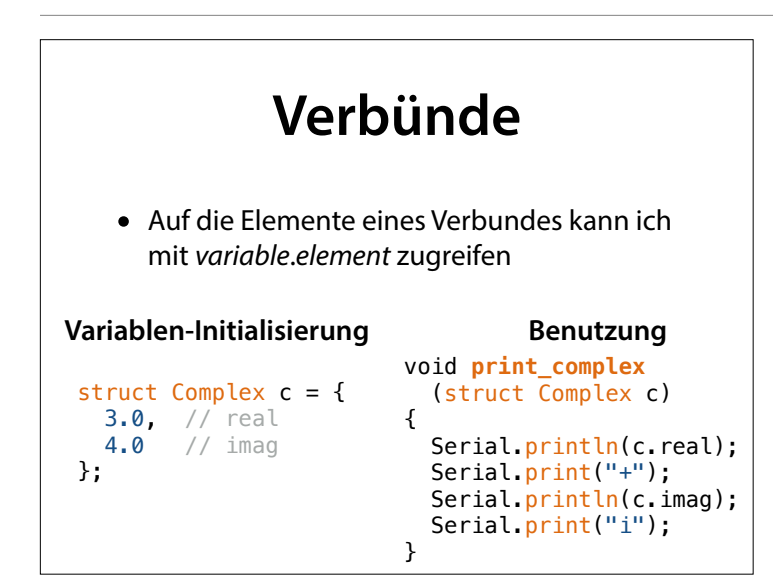

Das Schreiben von "struct complex" ist aber eher umständlich auf Dauer; deshalb gibt es eine abkürzende Schreibweise.

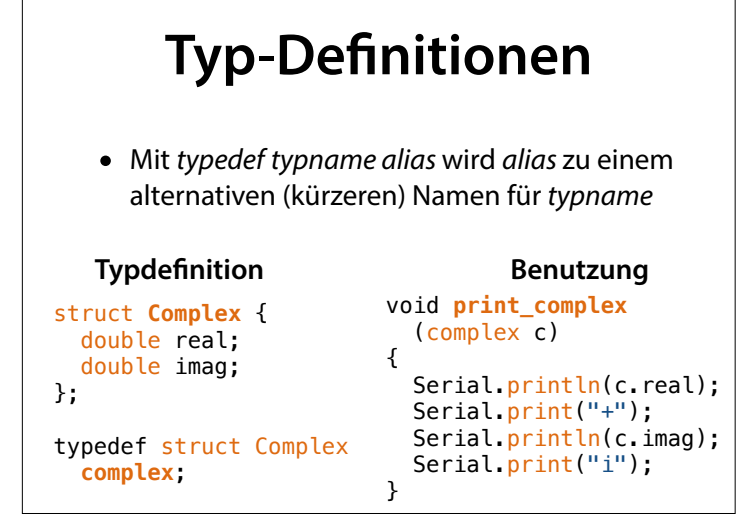

#### **Verbünde** • Ein Verbund kann wie jede andere Variable als Parameter und Rückgabewert dienen. complex make\_complex(double real, double imag) { complex c; c.real = real;  $c . imag = imag;$  return c; }; complex complex\_sum(complex c1, complex c2) { return make\_complex(c1.real + c2.real,  $c1.imag + c2.imag$ ); };

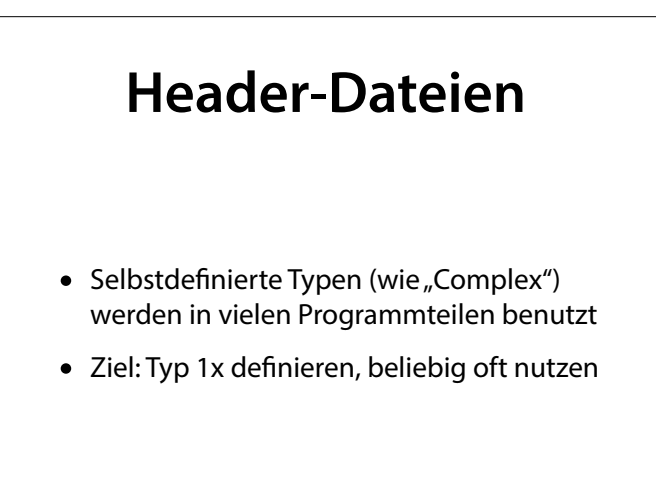

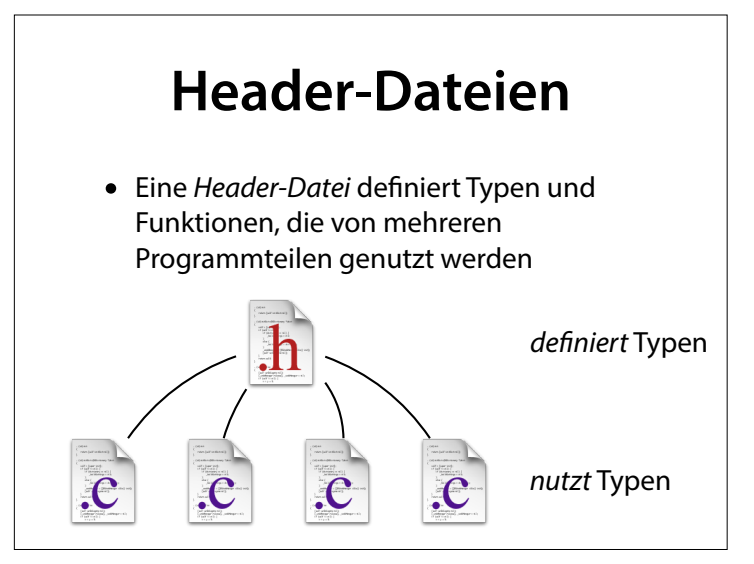

### **complex.h**

```
struct Complex { 
   double real; 
   double imag; 
}; 
typedef struct Complex complex; 
complex make_complex(double real, double imag); 
complex complex_sum(complex c1, complex c2); 
void print complex(complex c);
                          Funktions-Deklarationen
```
Eine Funktions-Deklaration gibt Namen, Argumente und Rückgabetyp einer Funktion an; der Funktionskörper, die eigentliche Implementierung, entfällt jedoch.

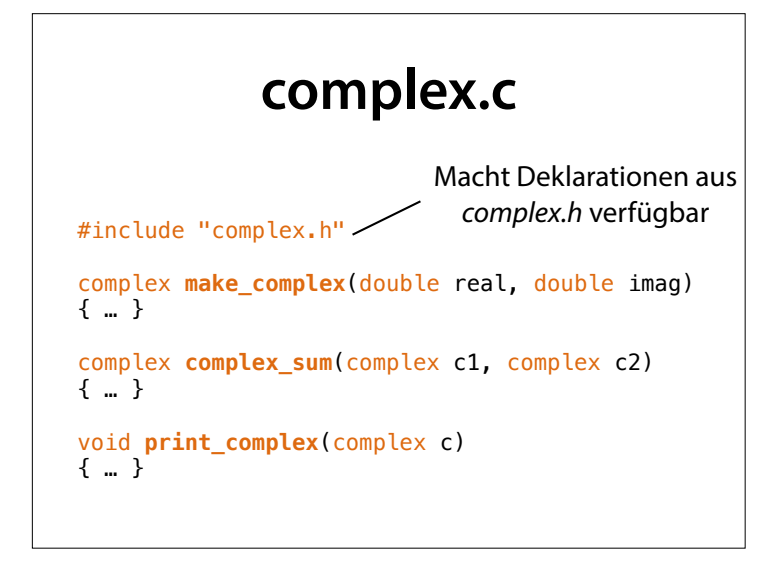

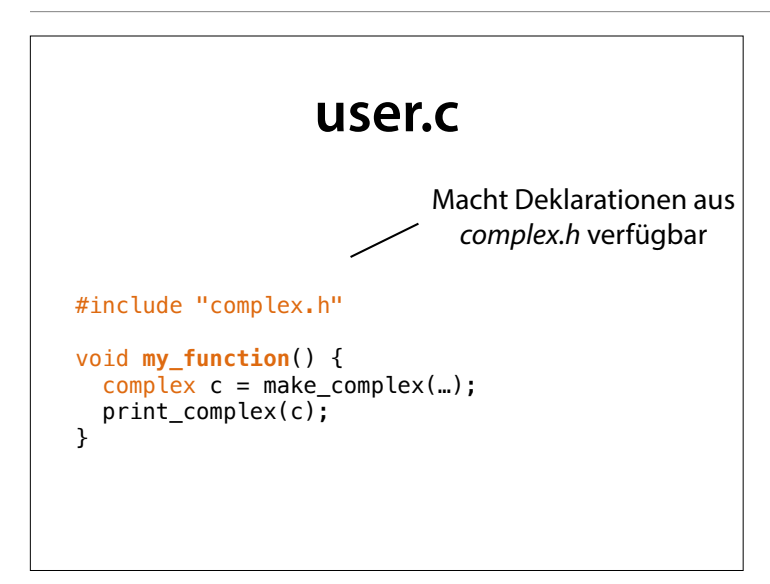

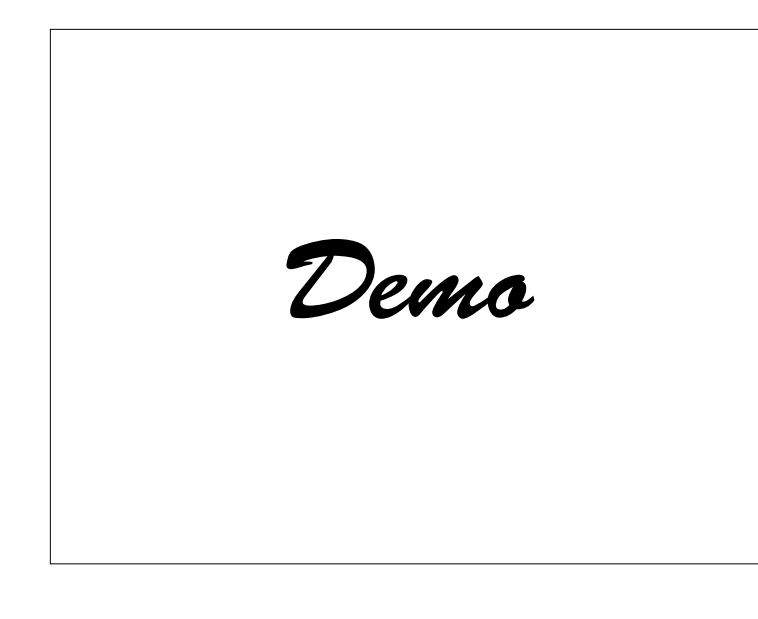

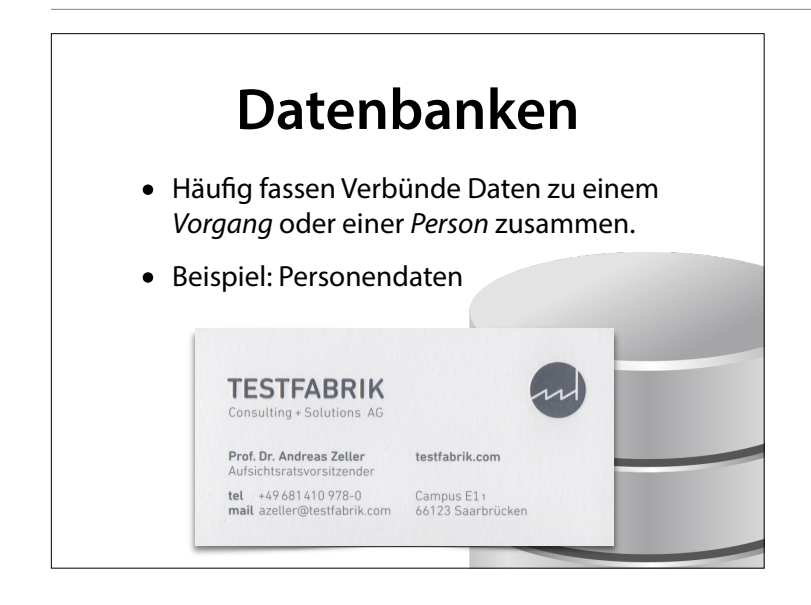

#### **Datenbanken** struct **Person** { int id; char name[60]; char vorname[60]; char telefon[40]; }; struct Person az = {  $70970,$  "Zeller", "Andreas", "+49681410978-0" }; **Typ-Defnition Variablen-Initialisierung** • Häufg fassen Verbünde Daten zu einem Vorgang oder einer Person zusammen. • Beispiel: Personendaten

# **Datenbanken**

- Um große Mengen von Personen zu speichern, könnte ich ein Feld benutzen
- Problem: Wie groß soll das Feld sein?

```
struct Person { 
   int id; 
  char name[60]; 
 char vorname[60]:
   char telefon[40]; 
}; 
struct Person kunden[1000];
```
Ich könnte das Feld dynamisch anlegen, und bei Bedarf vergrößern – aber dann müsste ich bei jedem Vergrößern das Feld umkopieren, und das wäre sehr teuer.

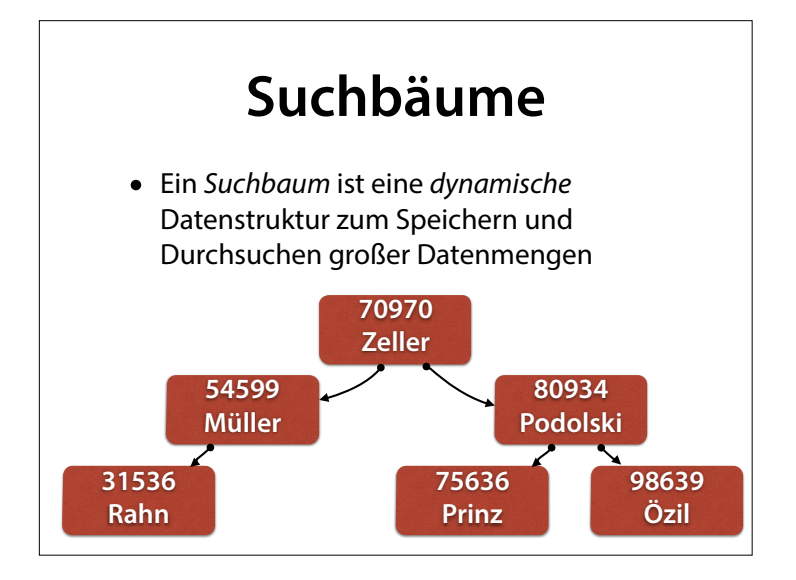

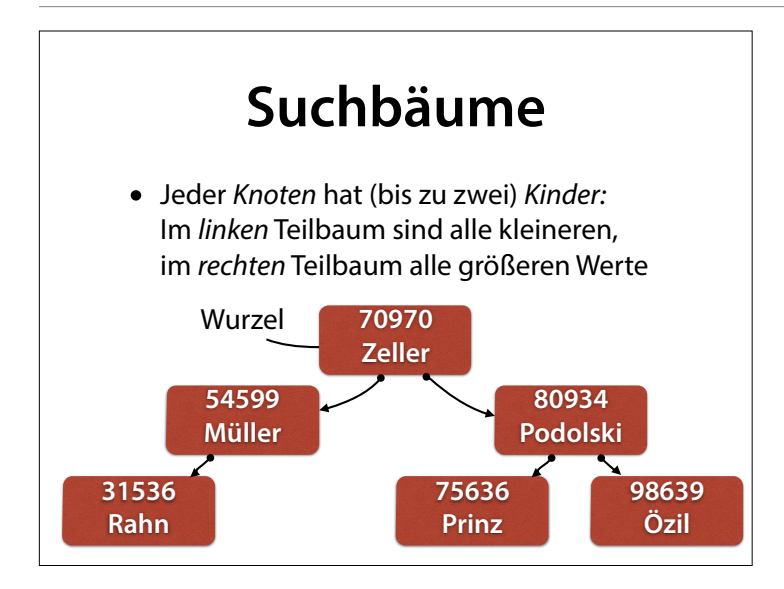

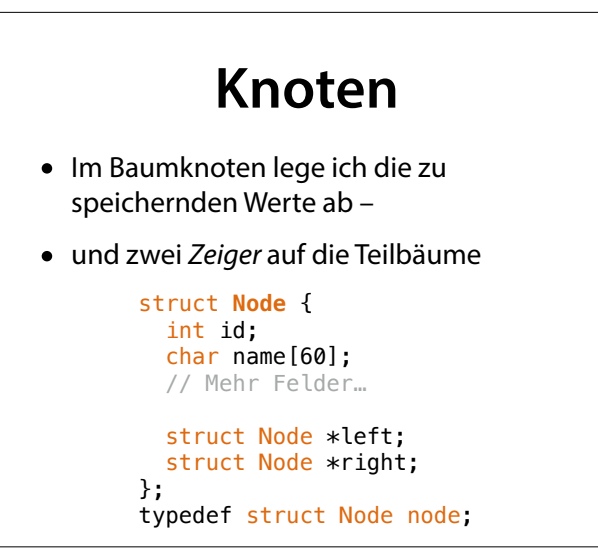

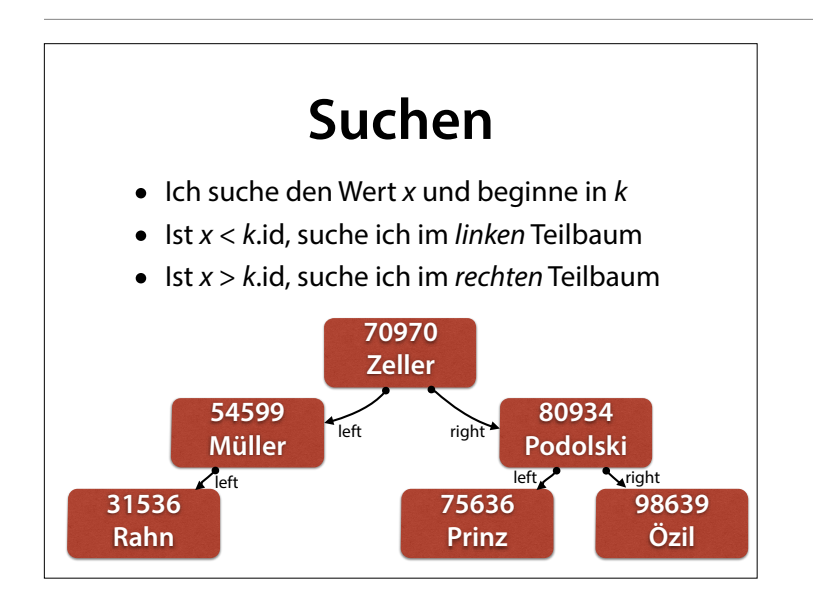

# **Knoten suchen**

```
node *find_node(node *root, int id) 
{ 
  if (id == root->id) return root;
   if (id < root->id && root->left != NULL) 
     return find_node(root->left, id);
   if (id > root->id && root->right != NULL) 
    return find node(root->right, id);
   return NULL; 
}
• p->elem ist dasselbe wie (*p).elem
```
- Ich suche den Wert  $x$  und beginne in  $k$
- Ist  $x < k$ .id, füge ich im linken Teilbaum ein
- Ist  $x > k$ .id, füge ich im rechten Teilbaum ein

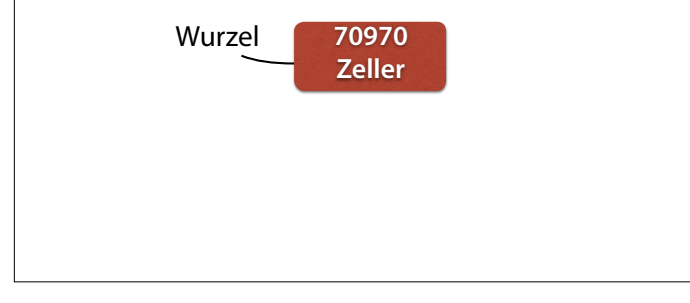

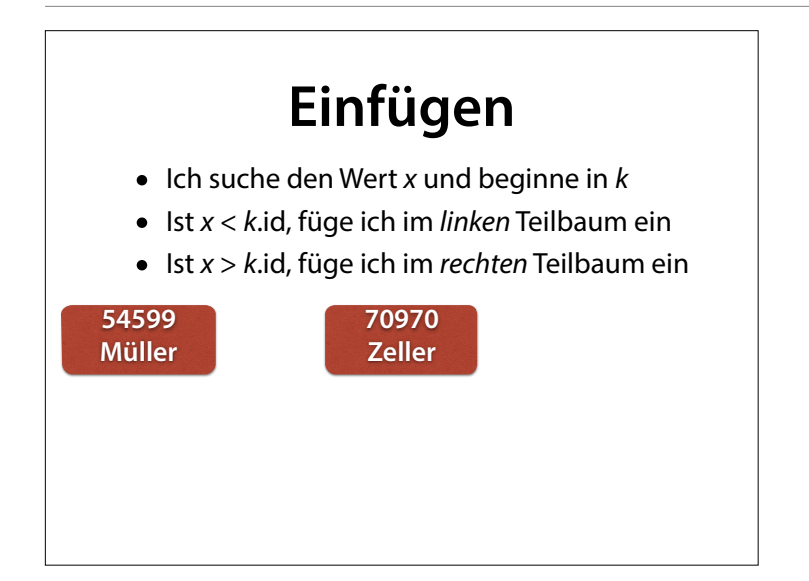

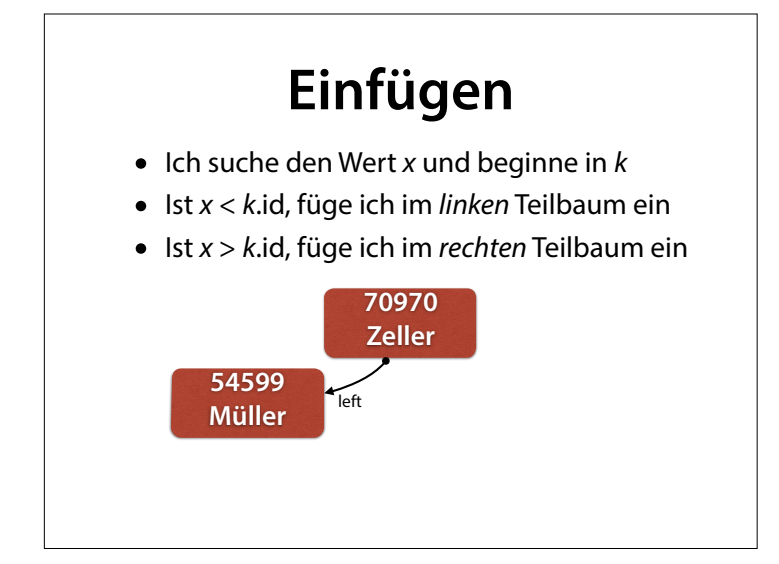

- Ich suche den Wert  $x$  und beginne in  $k$
- Ist  $x < k$ .id, füge ich im linken Teilbaum ein
- Ist  $x > k$ .id, füge ich im rechten Teilbaum ein

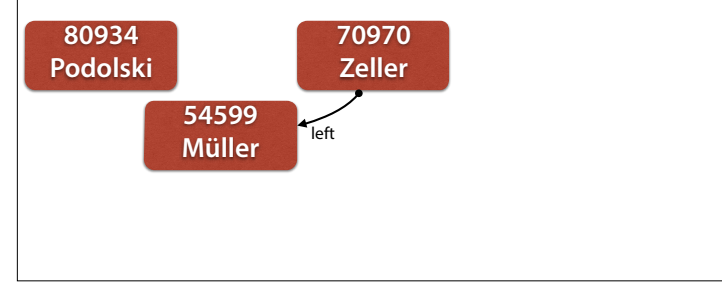

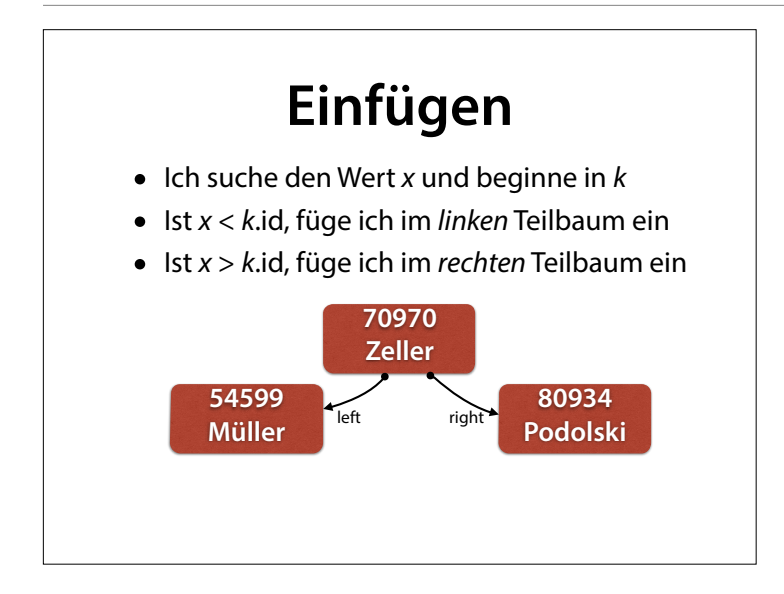

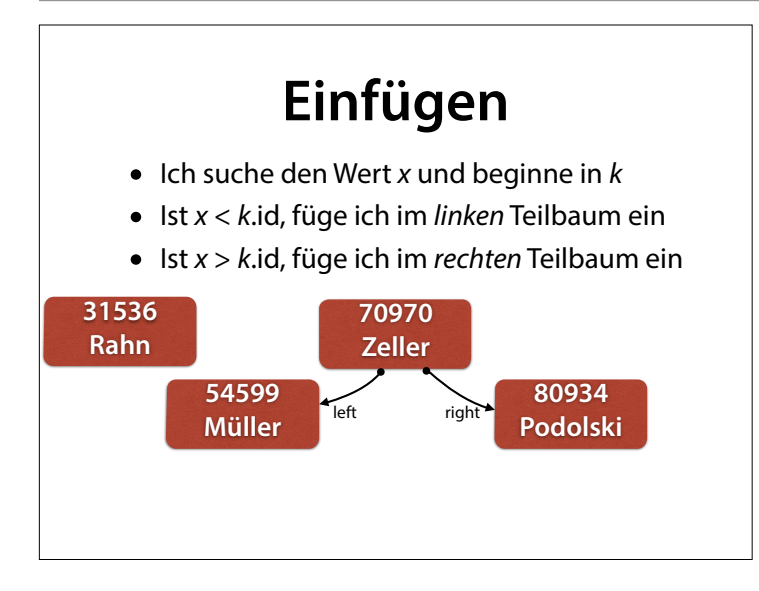

- Ich suche den Wert  $x$  und beginne in  $k$
- Ist  $x < k$ .id, füge ich im linken Teilbaum ein
- Ist  $x > k$ .id, füge ich im rechten Teilbaum ein

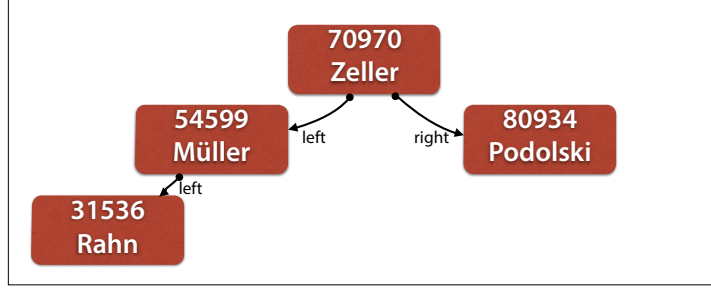

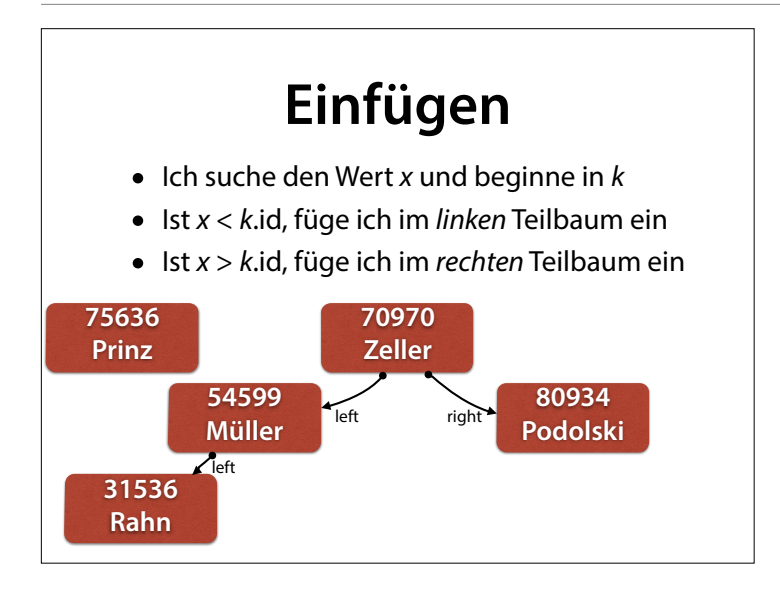

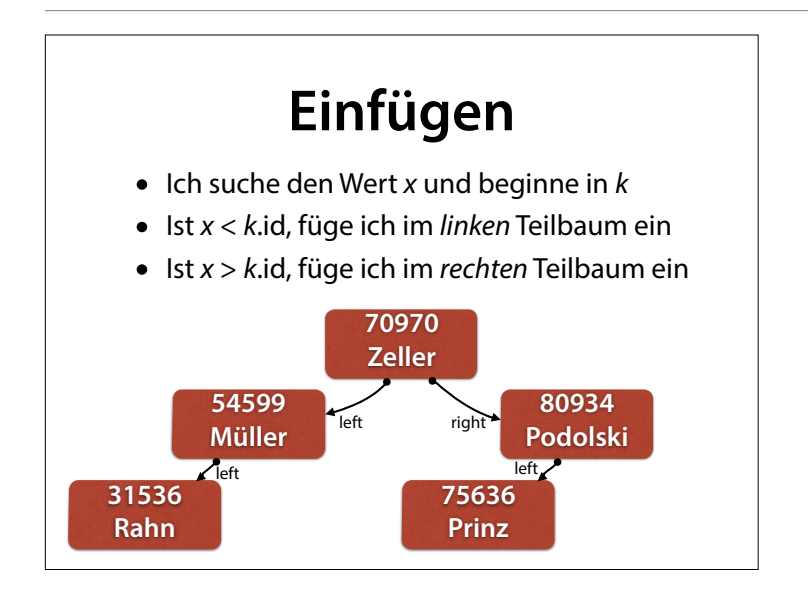

- Ich suche den Wert  $x$  und beginne in  $k$
- Ist  $x < k$ .id, füge ich im linken Teilbaum ein
- Ist  $x > k$ .id, füge ich im rechten Teilbaum ein

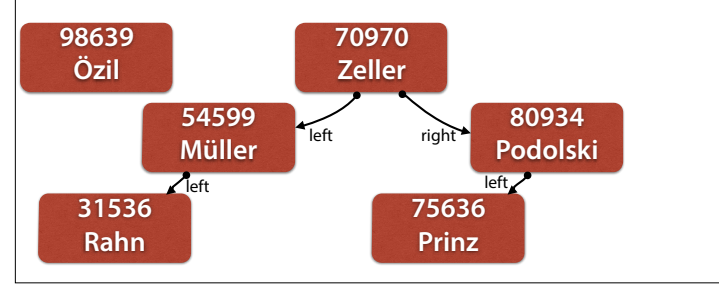

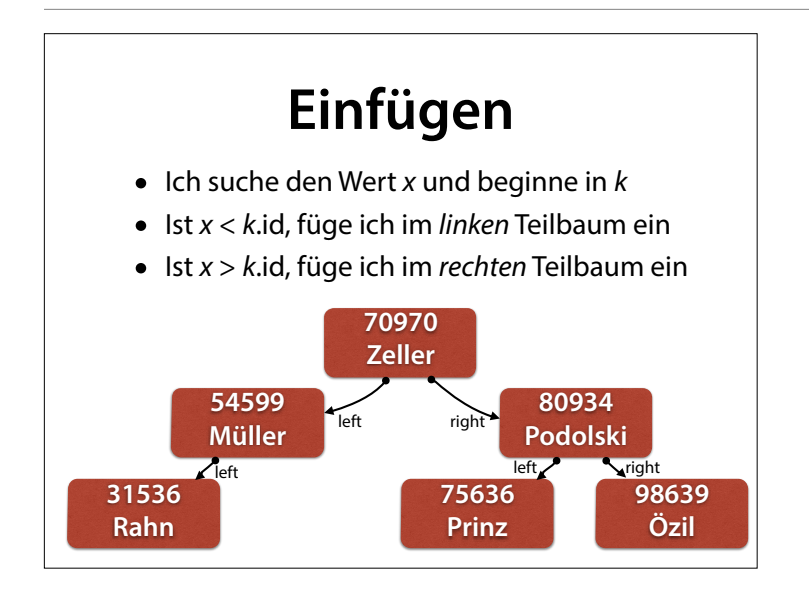

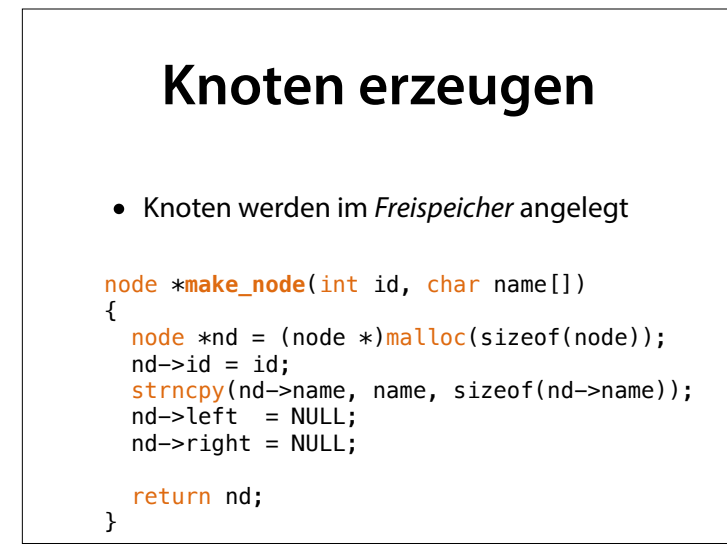

strncpy(s, t, n) kopiert bis zu n Zeichen von t nach s. Auf diese Weise vermeiden wir Überläufe.

# **Knoten einfügen**

```
void insert_node(node *root, node *nd) 
{ 
   if (nd->id < root->id) 
   { 
     if (root->left == NULL) 
      root->left = nd;
     else
       insert_node(root->left, nd); 
  } 
  else if (nd->id > root->id) 
   { 
      // analog für rechts
  } 
}
```
strncpy(s, t, n) kopiert bis zu n Zeichen von t nach s. Auf diese Weise vermeiden wir Überläufe.

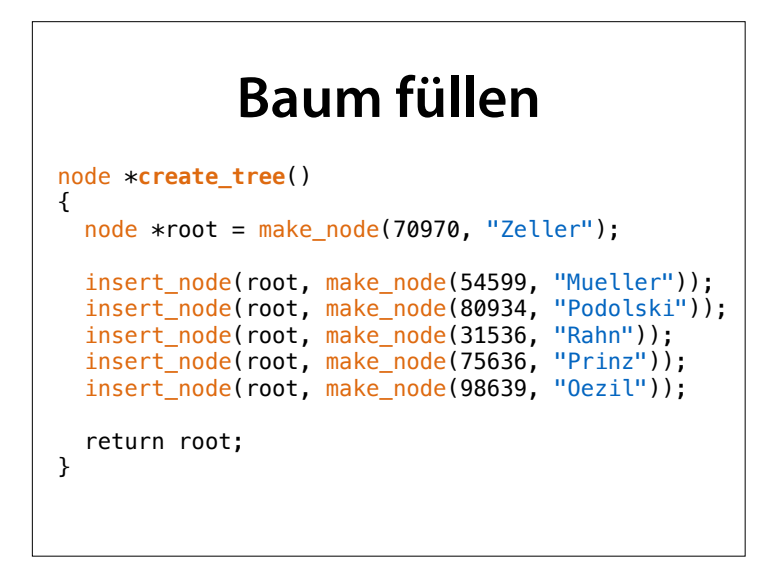

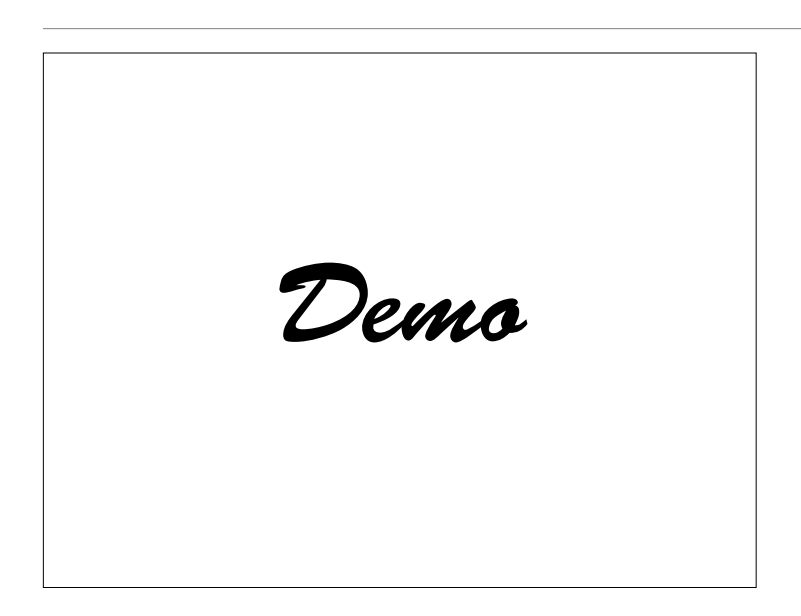

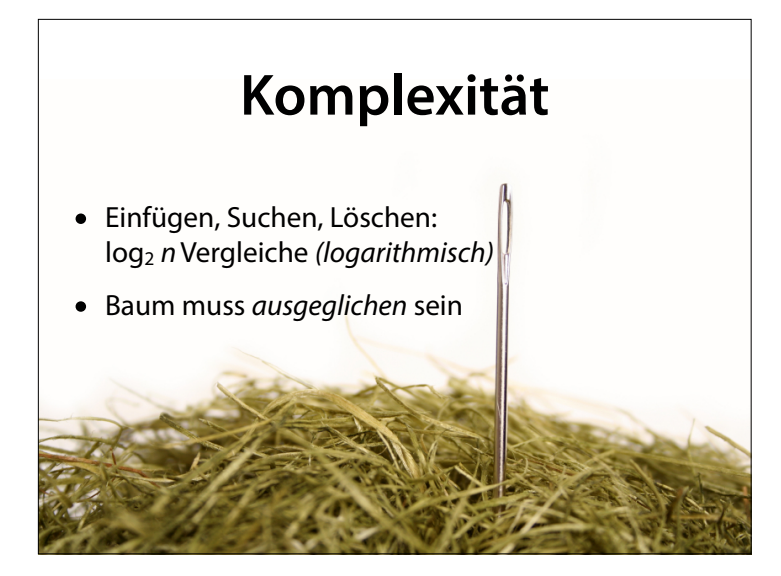

Suchbäume sind äußerst effizient: Alle wichtigen Operationen skalieren beliebig

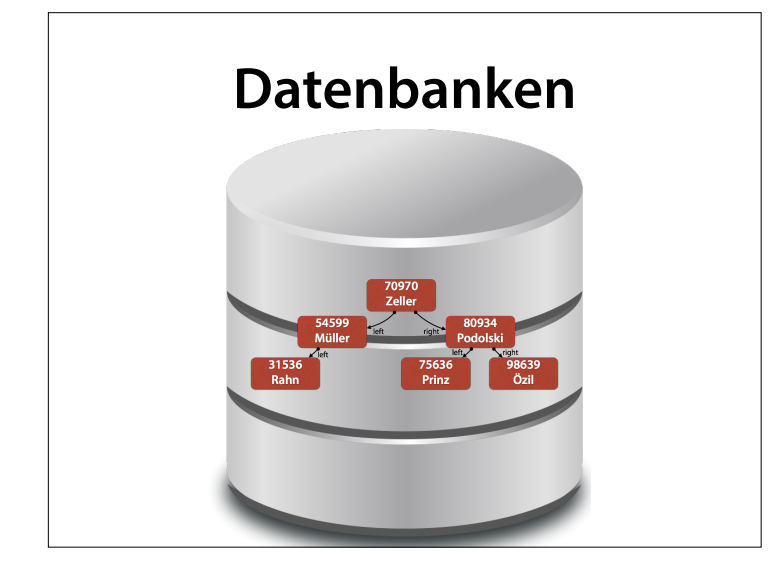

Wenn immer Sie eine Datenbank brauchen, um große Datenmengen zu verwalten – im Innern werkeln überall Suchbäume, wie wir sie hier gesehen haben.

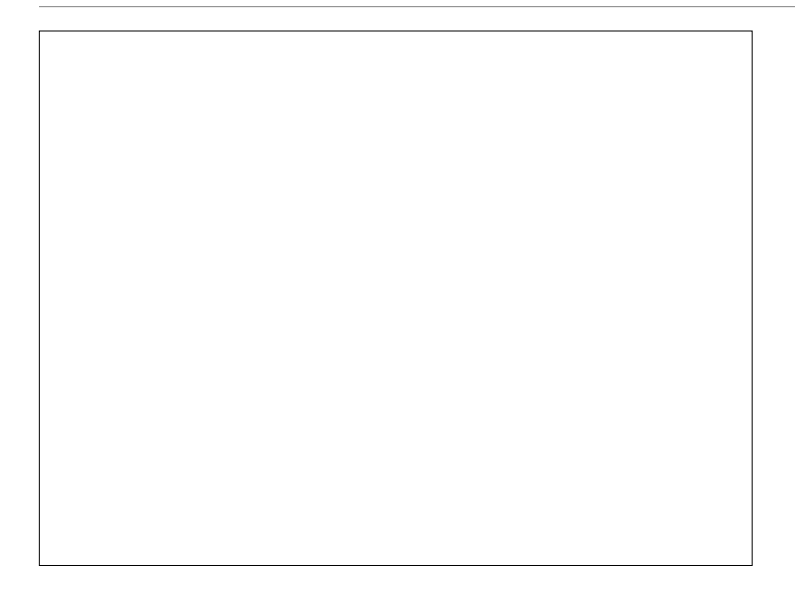

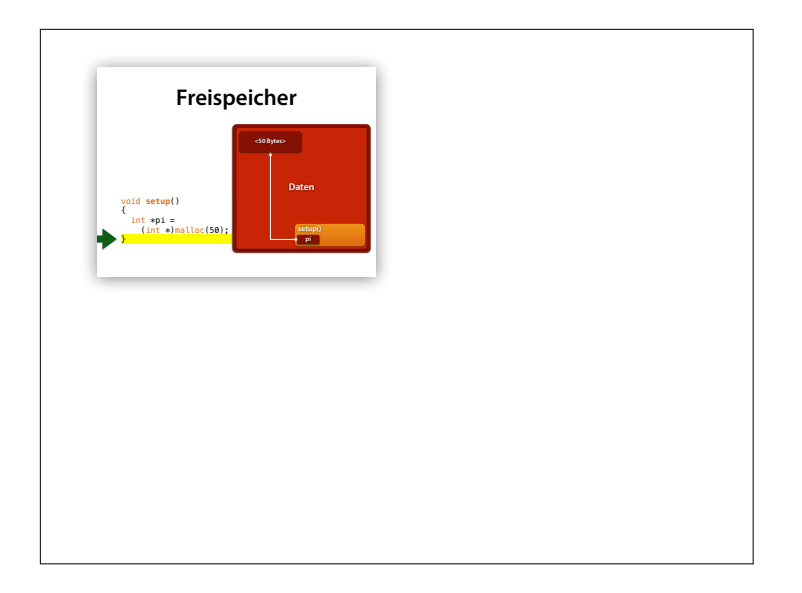

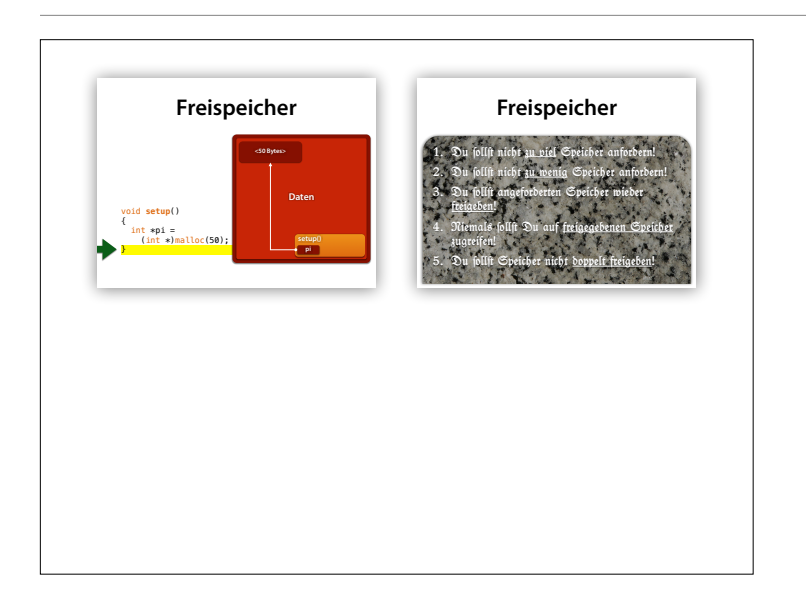

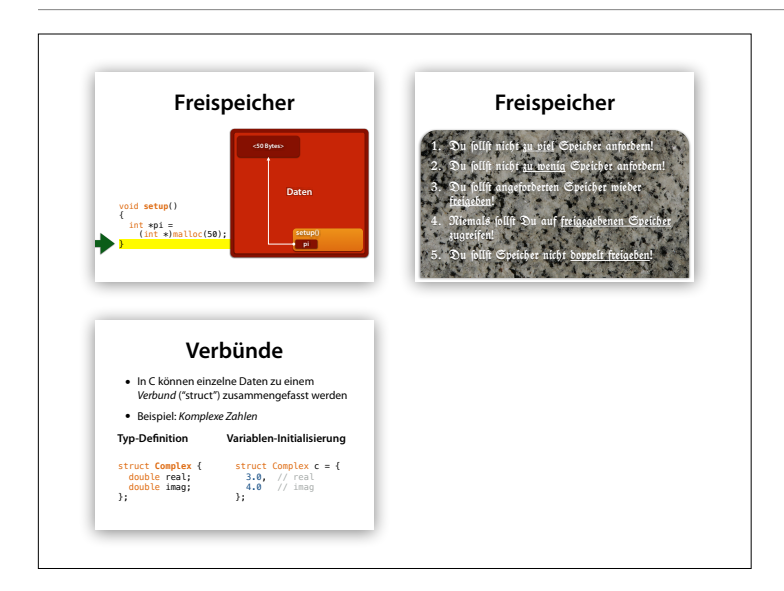

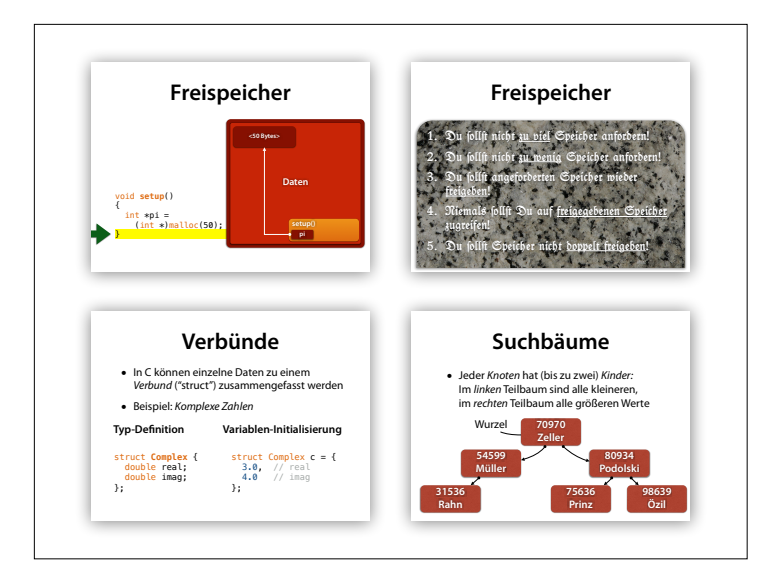

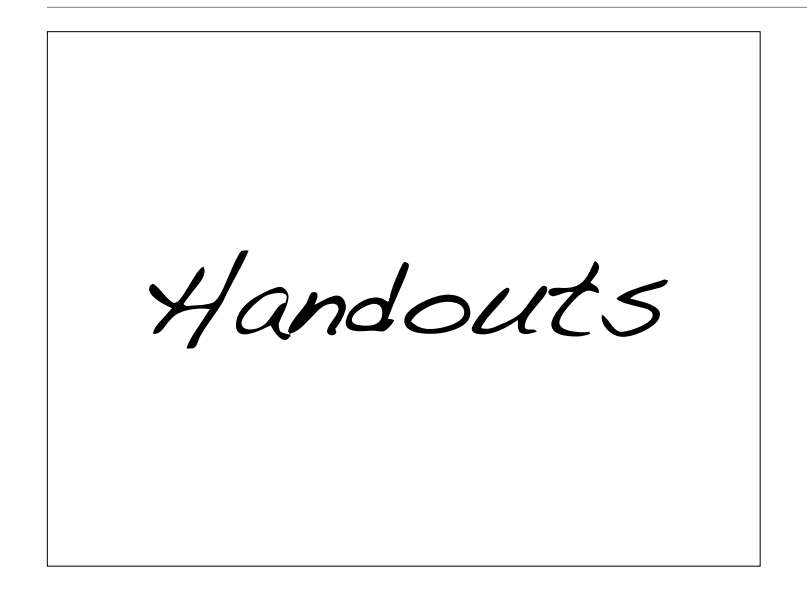

# **Freispeicher**

- $\bullet$  Die C-Funktion malloc(n) erzeugt einen Speicherbereich, bestehend aus n Bytes
- Beispiel: 100 int-Elemente

```
int *pi =(int * )malloc(sizeof(int) * 100);
```
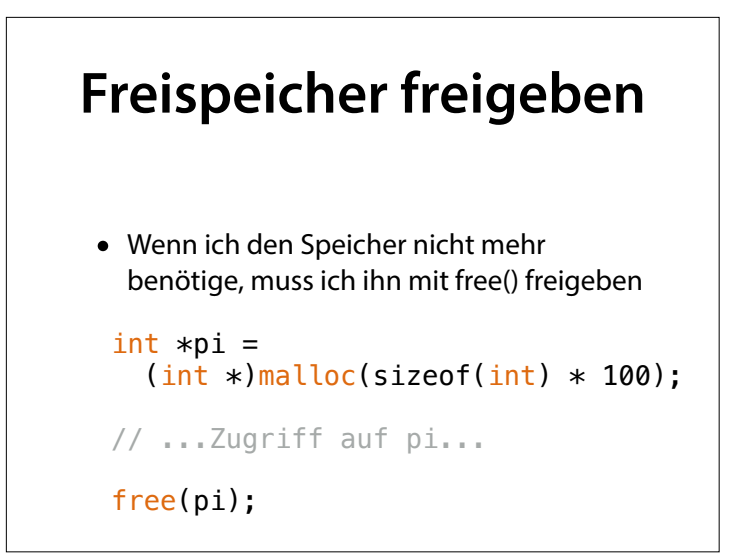

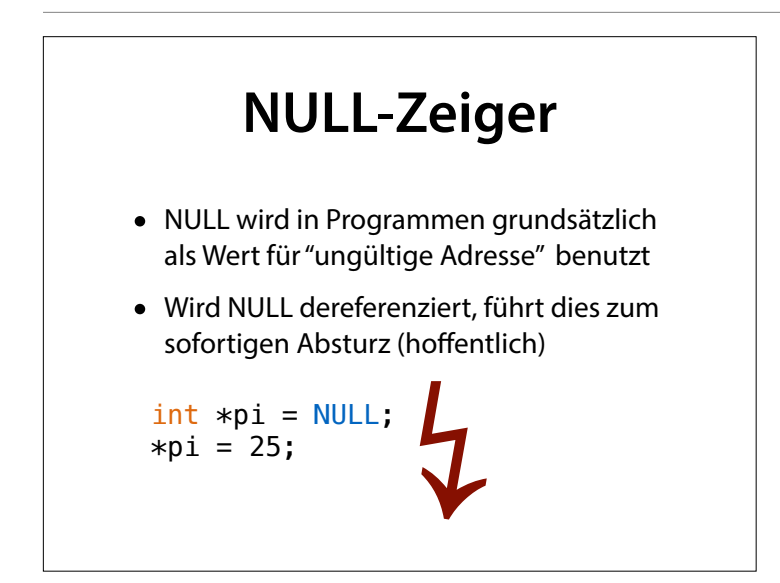

# **Zeigerarithmetik**

 $\bullet$  Ist p ein Zeiger auf ein Feldelement, dann zeigt  $p + 1$  auf das nächste Element.

 $char s[100] = "Hall";$ 

char  $*pc = s$ ; // 1. Element  $*pc = 'B';$  $pc = pc + 1$ ; // 2. Element  $*pc = 'i';$ 

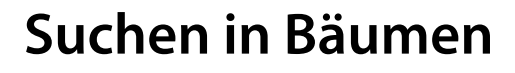

- Ich suche den Wert x und beginne in  $k$
- $\bullet$  Ist  $x < k$ .id, suche ich im linken Teilbaum
- Ist  $x > k$ .id, suche ich im rechten Teilbaum

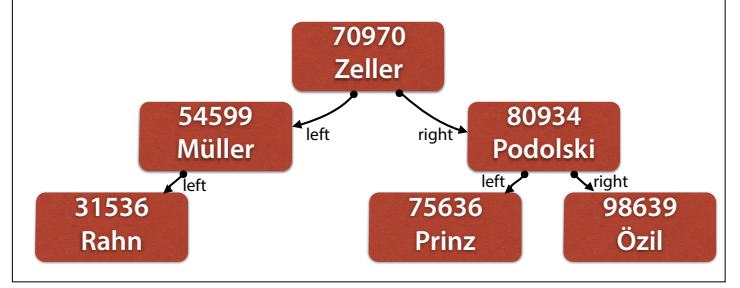

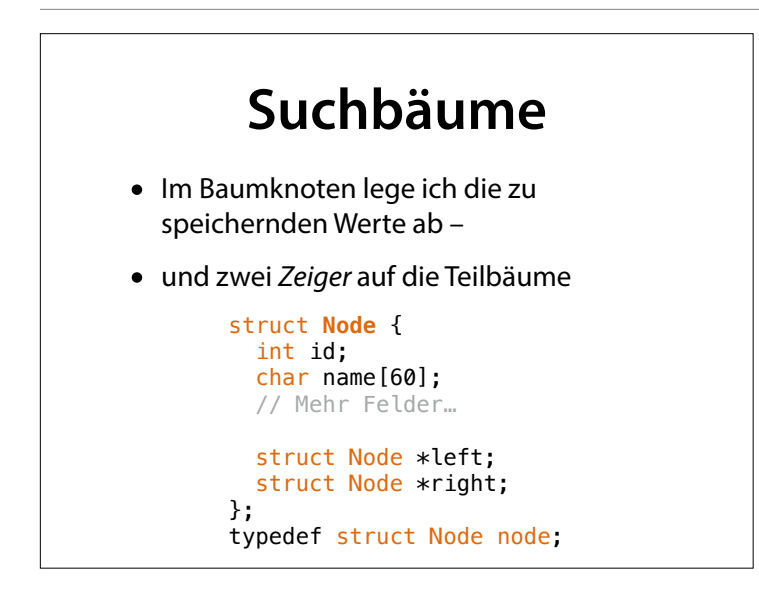

# **Knoten suchen**

```
node *find_node(node *root, int id) 
{ 
  if (id == root->id) return root;
   if (id < root->id && root->left != NULL) 
    return find node(root->left, id);
   if (id > root->id && root->right != NULL) 
     return find_node(root->right, id);
   return NULL; 
}
```
# **Knoten einfügen**

```
void insert_node(node *root, node *nd) 
{ 
   if (nd->id < root->id) 
   { 
     if (root->left == NULL) 
      root->left = nd;
     else
       insert_node(root->left, nd); 
   } 
  else if (nd->id > root->id) 
   { 
      // analog für rechts
   } 
}
```
strncpy(s, t, n) kopiert bis zu n Zeichen von t nach s. Auf diese Weise vermeiden wir Überläufe.